### **ČESKÉ VYSOKÉ UČENÍ TECHNICKÉ V PRAZE**

FAKULTA STAVEBNÍ

Katedra ekonomiky a řízení ve stavebnictví

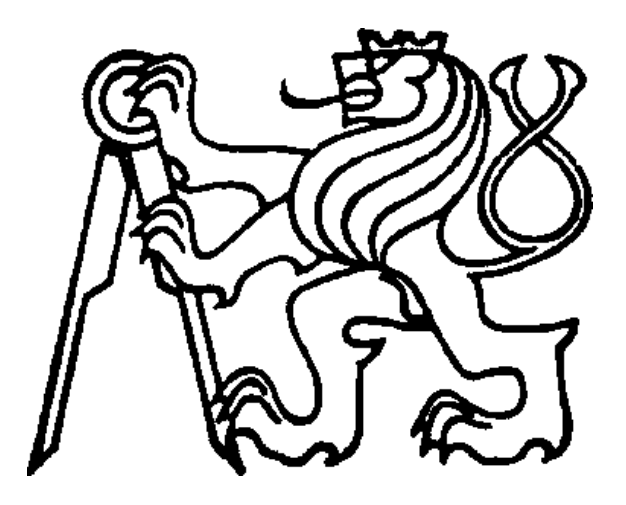

# BAKALÁŘSKÁ PRÁCE

2024 Josef Šír

## **ZADÁNÍ BAKALÁŘSKÉ PRÁCE**

#### I. OSOBNÍ A STUDIJNÍ ÚDAJE

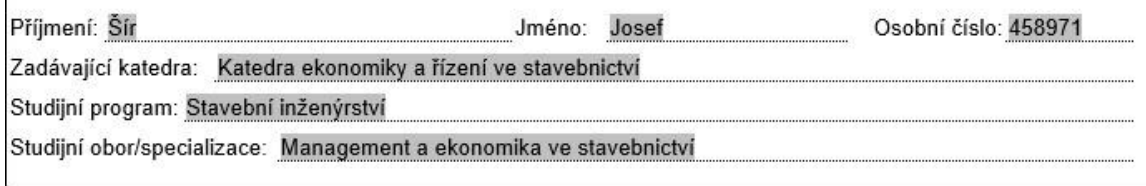

#### II. ÚDAJE K BAKALÁŘSKÉ PRÁCI

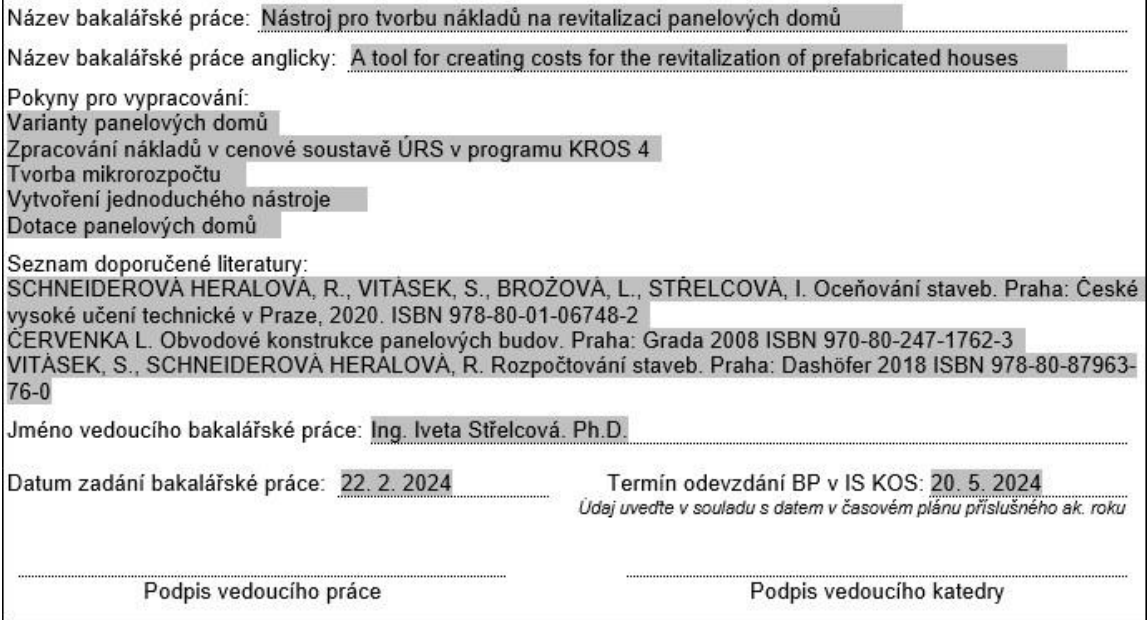

#### III. PŘEVZETÍ ZADÁNÍ

Beru na vědomí, že jsem povinen vypracovat bakalářskou práci samostatně, bez cizí pomoci, s výjimkou poskytnutých konzultací. Seznam použité literatury, jiných pramenů a jmen konzultantů je nutné uvést<br>v bakalářské práci a při citování postupovat v souladu s metodickou příručkou ČVUT "Jak psát vysokoškolské závěrečné práce" a metodickým pokynem ČVUT "O dodržování etických principů při přípravě vysokoškolských závěrečných prací".

Datum převzetí zadání

Podpis studenta(ky)

Prohlašuji, že jsem tuto bakalářskou práci vypracoval samostatně, pouze za odborného vedení vedoucího bakalářské práce Ing. Ivety Střelcové, Ph.D*.*

Dále prohlašuji, že veškeré podklady, ze kterých jsem čerpal, jsou uvedeny v seznamu použité literatury.

*Datum podpis*

*Josef Šír*

### **Poděkování**

Rád bych poděkoval Ing. Ivetě Střelcové, Ph.D. z katedry ekonomiky a řízení ve stavebnictví za pomoc a odborné vedení při psaní této bakalářské práce.

## **NÁSTROJ PRO TVORBU NÁKLADŮ NA REVITALIZACI PANELOVÝCH DOMŮ**

**A TOOL FOR CREATING COSTS FOR THE REVITALIZATION OF PREFABRICATED HOUSES**

### **Anotace**

Bakalářská práce se zaměřuje na výpočet nákladů stavebních prací, které souvisejí s revitalizací panelových domů. Teoretická část obsahuje stručný přehled historie panelových domů a popis programů používaných v průběhu práce. Cílem praktické části je navrhnout efektivní nástroj pro rychlé odhadnutí nákladů stavebních prací, oprav a modernizace panelových domů v souladu s kontrolními položkovými rozpočty vytvořenými v programu KROS 4.

### **Klíčová slova**

Panelové domy, revitalizace, Microsoft Excel, Visual Basic for Applications, KROS 4

### **Summary**

The bachelor thesis focuses on calculating the costs of construction works related to the revitalization of panel buildings. The theoretical part includes a brief overview of the history of panel buildings and a description of the programs used throughout the work. The aim of the practical part is to propose an efficient tool for quickly estimating the costs of construction works, repairs, and modernization of panel buildings in accordance with budgets created in the KROS 4 program.

### **Key words**

Panel buildings, revitalization, Microsoft Excel, Visual Basic for Applications, KROS 4

## **OBSAH**

### Obsah

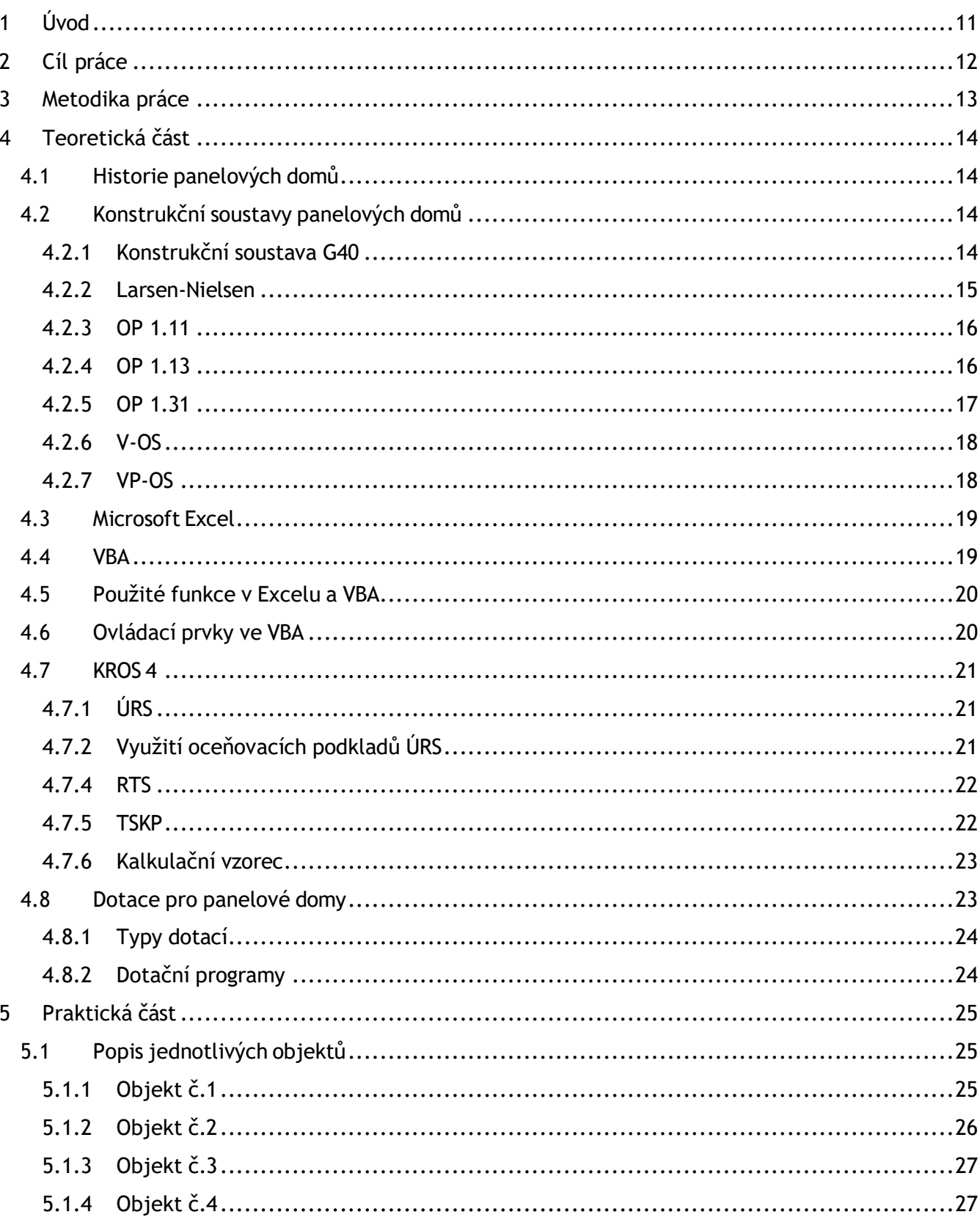

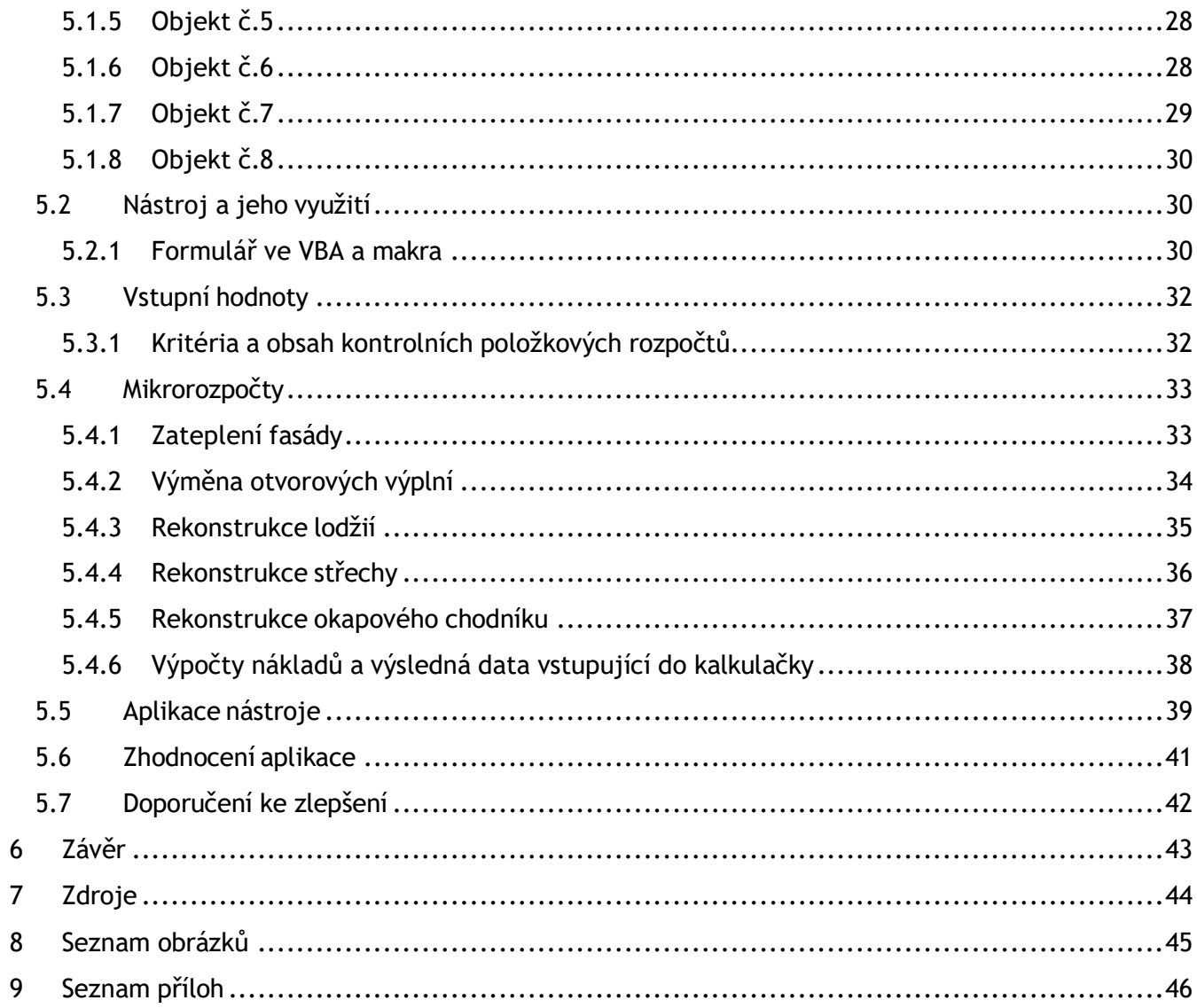

### **Seznam zkratek**

- VBA Visual Basic for Applications
- VB Visual Basic
- MS Microsoft
- JKSO Jednotná klasifikace stavebních objektů
- TSKP Třídník stavebních konstrukcí a prací
- SVJ Společenství vlastníků jednotek
- NZÚ Nová zelená úsporám
- VRN vedlejší rozpočtové náklady
- DPH daň z přidané hodnoty

## <span id="page-10-0"></span>**1 Úvod**

Panelové domy, často označované jako "paneláky," jsou bytové stavby z prefabrikovaných betonových panelů, které se začaly masově budovat v polovině 20. století, především ve střední a východní Evropě. Jejich výstavba byla reakcí na naléhavou potřebu rychlého a levného bydlení v poválečné éře. Tyto budovy, charakteristické svým uniformním vzhledem a jednoduchou konstrukcí, měly za cíl poskytnout obyvatelům dostupné a funkční bydlení. Přestože často čelí kritice za svou estetiku a kvalitu, panelové domy zůstávají významným prvkem městských aglomerací a jsou důležitým fenoménem pro studium urbanismu a architektury 20. století.

Revitalizace panelových domů představuje významné a aktuální téma. Panelové domy, které byly postaveny především v druhé polovině 20. století, dnes často vykazují známky opotřebení a technické zastaralosti. Náklady na jejich revitalizaci mohou být značné, ale jsou nezbytné pro zajištění dlouhodobé obyvatelnosti a energetické efektivity těchto budov.

V teoretické části jsou rozebírány panelové domy a programy použité v praktické části bakalářské práce. Také jsou zde zmíněné dotace včetně typů a dotačních programů týkajících se panelových domů.

Praktická část se zabývá vstupy do nákladové kalkulačky, její aplikací a také výsledky včetně zhodnocení a doporučení.

## <span id="page-11-0"></span>2 **Cíl práce**

Bakalářská práce má za cíl vytvořit nástroj, který z vypočtených dat spočítá odhadový náklad pro zateplení fasády, výměnu otvorových výplní, rekonstrukci lodžií, střechy a okapového chodníku pro panelové domy, které budou požadovány jako vstupní hodnoty. Nástroj má za úkol spočítat hrubý odhad nákladů pro panelové domy s co nejmenší odchylkou.

### <span id="page-12-0"></span>3 **Metodika práce**

Pro bakalářskou práci je zvolen následující postup:

 Prvním krokem pro mou bakalářskou práci je teoretická část, která má za cíl seznámení s hlavní tématikou práce, která je náplní teoretické části. Teoretická část vychází z různých článků a publikací.

Je zde popsána historie stáří těchto budov, dále se tato část zabírá popisem programů důležitých pro vytvoření této bakalářské práce. Jedním z nich je rozpočtářský program KROS 4, který vychází z cenové soustavy ÚRS, která je založena na TSKP, ze kterého byly získány kontrolní položkové rozpočty jako podklad pro další výpočty. Dalším programem je Microsoft Excel, kde v sešitě bylo vytvořeno několik tabulek a listů s jednotlivými výpočty, které budou použity pro Visual Basic for Applications (VBA), což je další část programu Microsoft Excel.

Praktická část začíná seznámením s objekty, pro které byl zpracován kontrolní položkový rozpočet. Dále pokračuje popisem nástroje, jeho vstupních hodnot a využití. Je zde také popsána tvorba prvků a maker ve VBA, podle kterých nákladová kalkulačka funguje.

Po seznámení s tvorbou kalkulačky následuje popis fasády, výměny otvorových výplní, rekonstrukce lodžií, střechy a okapového chodníku. Jsou zde také popsány výpočty a vstupní hodnoty do nákladové kalkulačky. Tato kritéria musí uživatel o daném objektu znát před zadáním hodnot do kalkulačky.

Další kapitola se zabývá aplikací nástroje. To znamená, že je zde popsán postup, jak napsat hodnoty do kalkulačky včetně ukázky na jednom z objektů. Je zde také zobrazen výsledek a porovnání s opravdovými náklady pro daný objekt bez VRN a DPH. Praktická část je zakončena vlastním hodnocením nástroje a porovnáním nákladů vypočtených pomocí kalkulačky a pomocí rozpočtářského programu KROS 4 bez VRN a DPH u několika objektů.

## <span id="page-13-0"></span>4 **Teoretická část**

### <span id="page-13-1"></span>**4.1 Historie panelových domů**

První zmínka o panelových domech pochází z období po 1.světové válce v Nizozemsku. U nás se panelové domy začaly objevovat až v druhé polovině 20. století. Konkrétně v roce 1953 byl ve Zlíně postaven první panelový dům na našem území. V roce 1957 tvořily panely pouze 4,5 % novostaveb, nicméně v 60. letech došlo k vysokému růstu popularity panelových domů a to tak, že v roce 1970 bylo dokonce 90,1 % nových bytových domů z panelů. Výstavba panelových domů v době komunismu vzkvétala, jedním z důvodů byl také fakt, že v 70.letech došlo k populačnímu skoku s generací Husákových dětí a bylo tedy potřeba postavit co nejrychleji velké množství bytů za co nejmenší náklady (1).

### <span id="page-13-2"></span>**4.2 Konstrukční soustavy panelových domů**

Termín konstrukční soustava označuje specifický typ panelového domu. V rámci této soustavy se obvykle jedná o kolekci různých sekcí, jako jsou řadové, bodové nebo věžové dispozice. Často existují i různé varianty této soustavy podle data výstavby, protože se adaptuje na nové normy a poznatky v průběhu času. Lze si představit konstrukční soustavu jako sadu různých panelových domů, které sdílejí určité konstrukční a estetické prvky, protože vycházejí z katalogu dílců dané soustavy (2).

#### <span id="page-13-3"></span>**4.2.1 Konstrukční soustava G40**

Konstrukční soustava G40 představuje první úplnou panelovou konstrukční soustavu. Její výstavba začala již v roce 1953 a v této soustavě vznikl i náš první panelový dům. Panelové domy G40 lze najít v Praze, Zlíně, Přerově a dalších vybraných městech Česka (2).

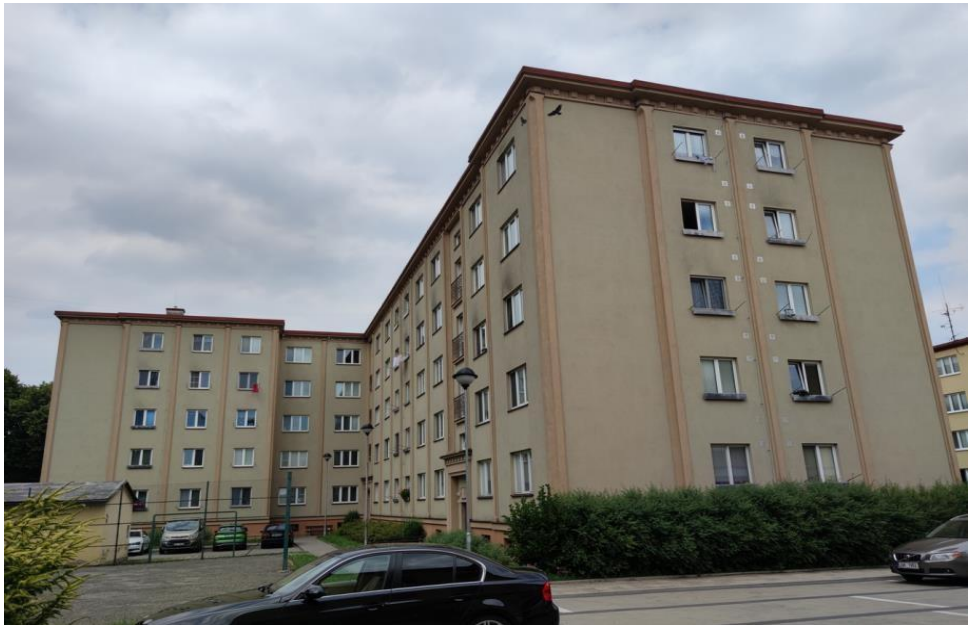

*Obrázek 1: Soustava G40, zdroj: Rozbory, 2016. PANELAKY.INFO [online]. [cit. 2024-04-20]. Dostupné z: <http://panelaky.info/konstrukcni-soustavy/>*

#### <span id="page-14-1"></span><span id="page-14-0"></span>**4.2.2 Larsen-Nielsen**

Tato konstrukční soustava se stavěla pouze v Praze. Jedná se o panelové domy s dánskými kořeny, proto tak exotický název. Soustava se stavěla od roku 1975 a na začátku 80. let pak přišlo omlazené provedení se značně odlišnými parametry, které se přestalo stavět až začátkem 90. let. Tento rozbor popisuje obě varianty a jsou to tak vlastně dva rozbory v jednom (2).

<span id="page-14-2"></span>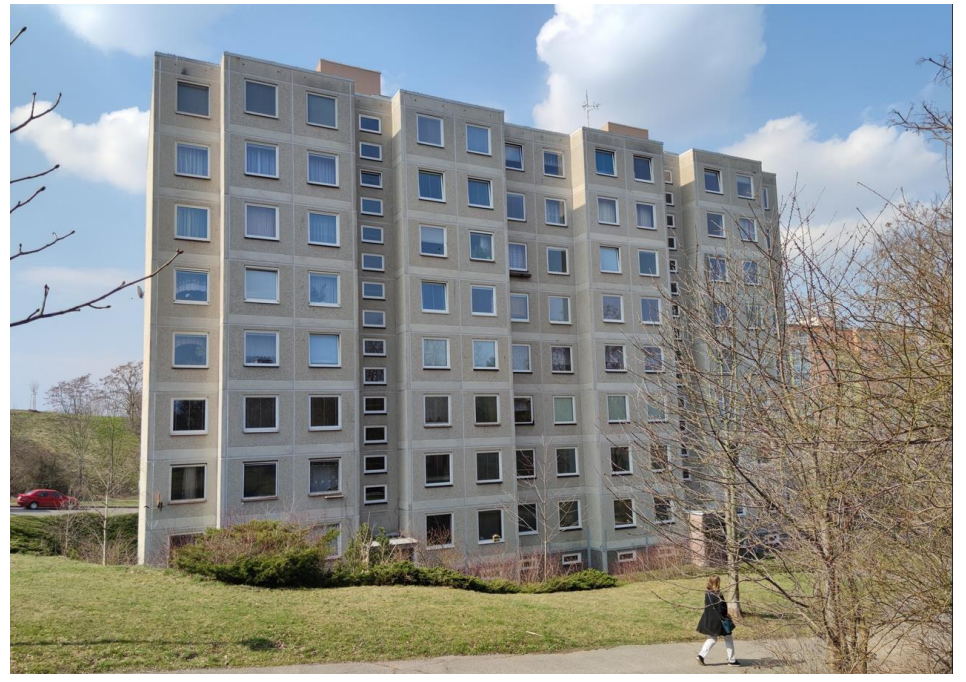

*Obrázek 2: Soustava Larsen-Nielsen, zdroj: Rozbory, 2016. PANELAKY.INFO [online]. [cit. 2024- 04-20]. Dostupné z:<http://panelaky.info/konstrukcni-soustavy/>*

#### <span id="page-15-0"></span>**4.2.3 OP 1.11**

Základním bodem pro nové konstrukční řešení, které vzniklo v raných 80. letech, se staly nové systémy označované jako P. Předním prvkem této inovativní série byl OP 1.11, který využíval vysokého stupně prefabrikace a moderních konstrukčních postupů, jako je například sendvičový obvodový plášť. Domovní jednotky OP 1.11 se vyznačují jednoduchým a přehledným vzhledem a nacházíme je především v regionu Moravy a v Praze (2).

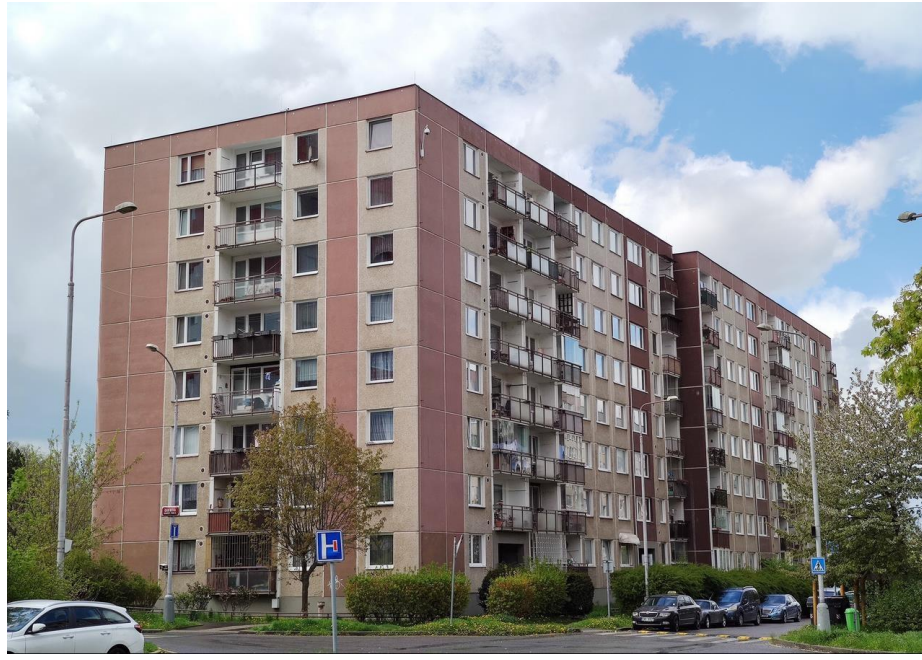

*Obrázek 3: Soustava OP 1.11, zdroj: Rozbory, 2016. PANELAKY.INFO [online]. [cit. 2024-04- 20]. Dostupné z:<http://panelaky.info/konstrukcni-soustavy/>*

#### <span id="page-15-2"></span><span id="page-15-1"></span>**4.2.4 OP 1.13**

Systémová sestava OP 1.13 prošla vývojem souběžně s variantou OP 1.11 jako alternativní možnost. Oba tyto systémy jsou si konstrukčně velmi podobné. Klíčovým rozdílem mezi těmito sestavami je strukturální obvodový plášť. Systém OP 1.13 byl realizován v regionu Severní Moravy (2).

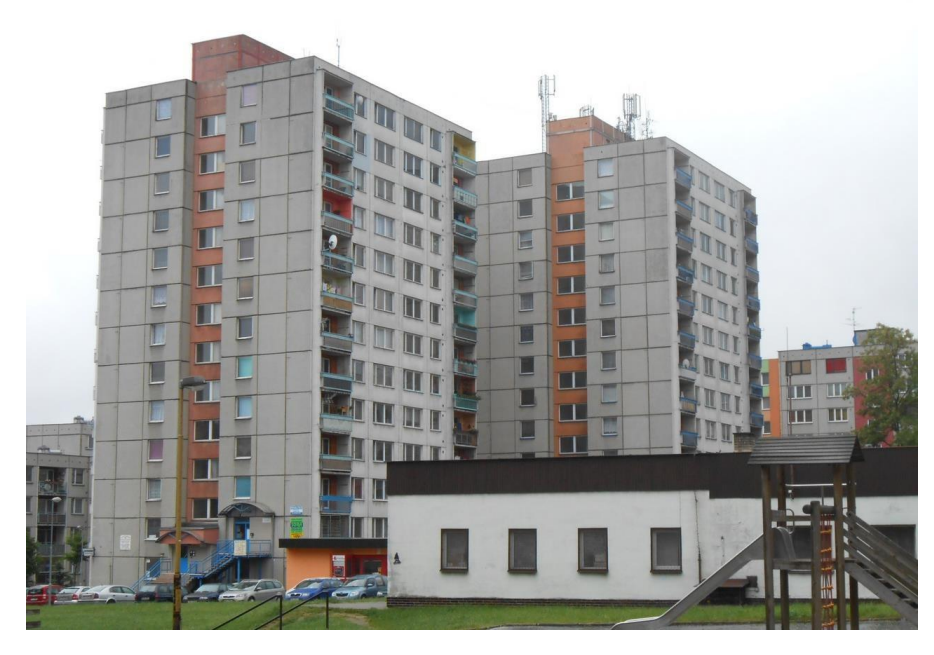

*Obrázek 4: Soustava OP 1.13, zdroj: Rozbory, 2016. PANELAKY.INFO [online]. [cit. 2024-04- 20]. Dostupné z[: http://panelaky.info/konstrukcni-soustavy/](http://panelaky.info/konstrukcni-soustavy/)*

#### <span id="page-16-1"></span><span id="page-16-0"></span>**4.2.5 OP 1.31**

Stavební konstrukce označená jako OP 1.31 patří k našim nejnovějším systémům. Byla vyvinuta na konci osmdesátých let a její realizace tak nastala až po revoluci. Tento typ konstrukce je především rozšířen v Ostravě a okolí, ale kvůli politickým změnám nebylo příliš mnoho domů postaveno. Pro OP 1.31 jsou charakteristické lodžie s unikátním tvarem (2).

<span id="page-16-2"></span>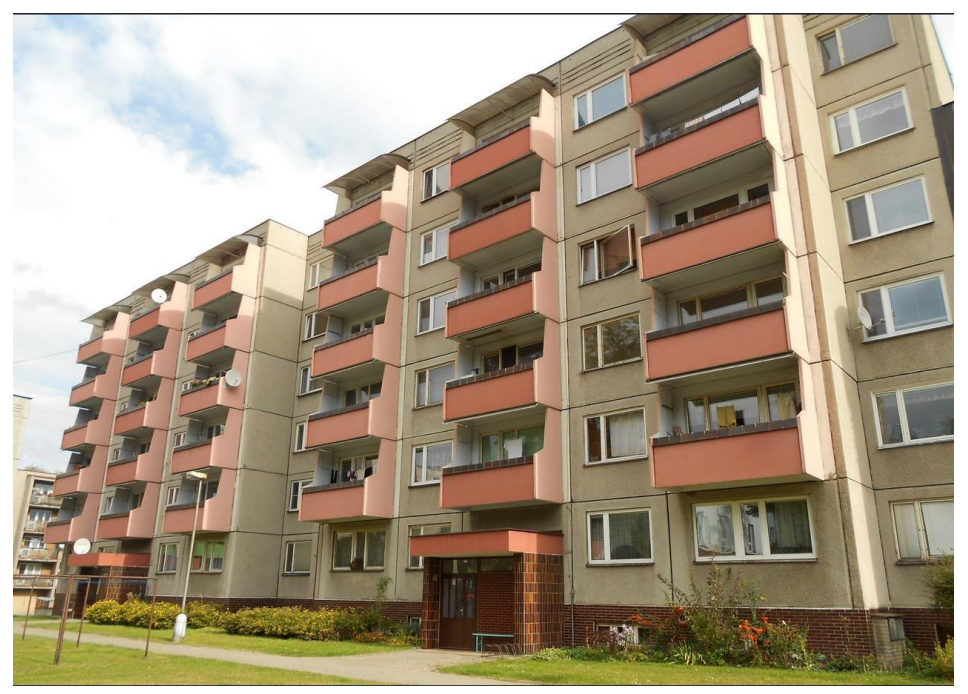

*Obrázek 5: Soustava OP 1.31, zdroj: Rozbory, 2016. PANELAKY.INFO [online]. [cit. 2024-04-20]. Dostupné z[: http://panelaky.info/konstrukcni-soustavy/](http://panelaky.info/konstrukcni-soustavy/)*

#### <span id="page-17-0"></span>**4.2.6 V-OS**

V-OS je zajímavým příkladem věžových domů vybudovaných v oblasti Ostravska. Tato konstrukční soustava vznikla v prvních dekádách šedesátých let a je charakterizována unikátním designem spojujícím monolitické jádro, montovaný skelet a prefabrikované panely (2).

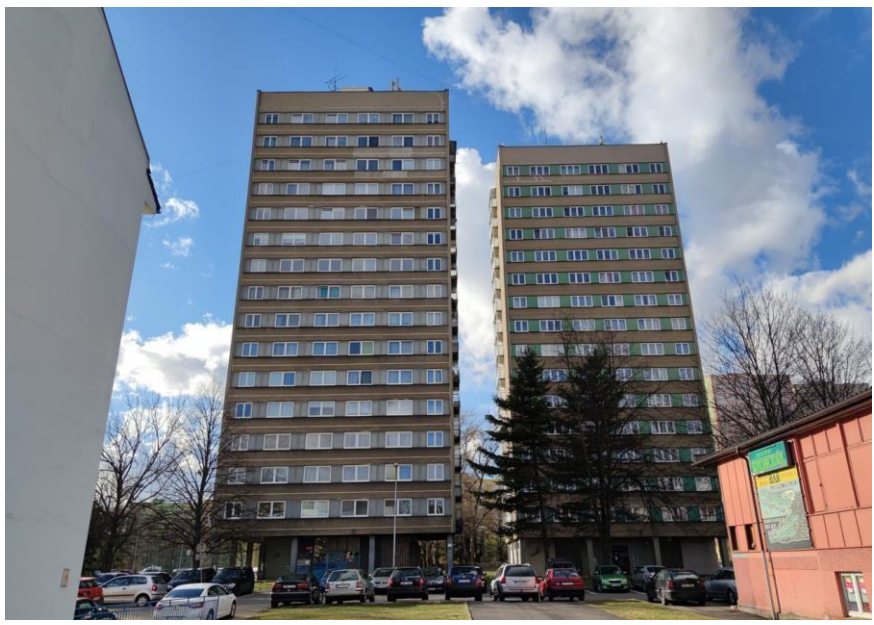

*Obrázek 6: Soustava V-OS, zdroj: Rozbory, 2016. PANELAKY.INFO [online]. [cit. 2024-04- 20]. Dostupné z:<http://panelaky.info/konstrukcni-soustavy/>*

### <span id="page-17-2"></span><span id="page-17-1"></span>**4.2.7 VP-OS**

VP-OS je systém pro věžové budovy v Ostravě a okolí. Tyto domy mohou dosáhnout výšky až 17 nadzemních podlaží a jejich výstavba začala na začátku osmdesátých let. Tento systém představuje poslední čistě věžovou konstrukci v této oblasti (2).

<span id="page-17-3"></span>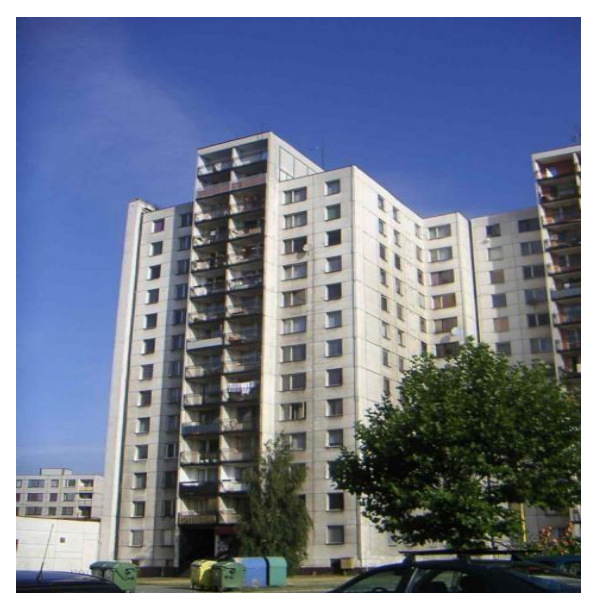

*Obrázek 7: Soustava VP-OS, zdroj: Rozbory, 2016. PANELAKY.INFO [online]. [cit. 2024-04-20]. Dostupné z:<http://panelaky.info/konstrukcni-soustavy/>*

### <span id="page-18-0"></span>**4.3 Microsoft Excel**

Excel, vyvinutý společností Microsoft, je tabulkový procesor začleněný do balíku kancelářských aplikací Microsoft Office. Specializuje se na manipulaci s tabulkami obsahujícími data. Tyto tabulky se skládají z řádků a sloupců, kde se nacházejí buňky obsahující data nebo vzorce pro manipulaci s daty. Uživatelé tedy mohou vkládat data do buněk, se kterými mohou provádět výpočty, vytvářet grafy a provádět různé operace. Tabulkové procesory jsou všestranným nástrojem a nacházejí uplatnění v různých oblastech lidské činnosti, kde usnadňují i nejnáročnější procesy. Mezi jejich klíčové funkce patří práce s databázemi, analýza dat, provádění různých výpočtů, vytváření grafů a mnoho dalších operací spojených s práci s daty a informacemi (3).

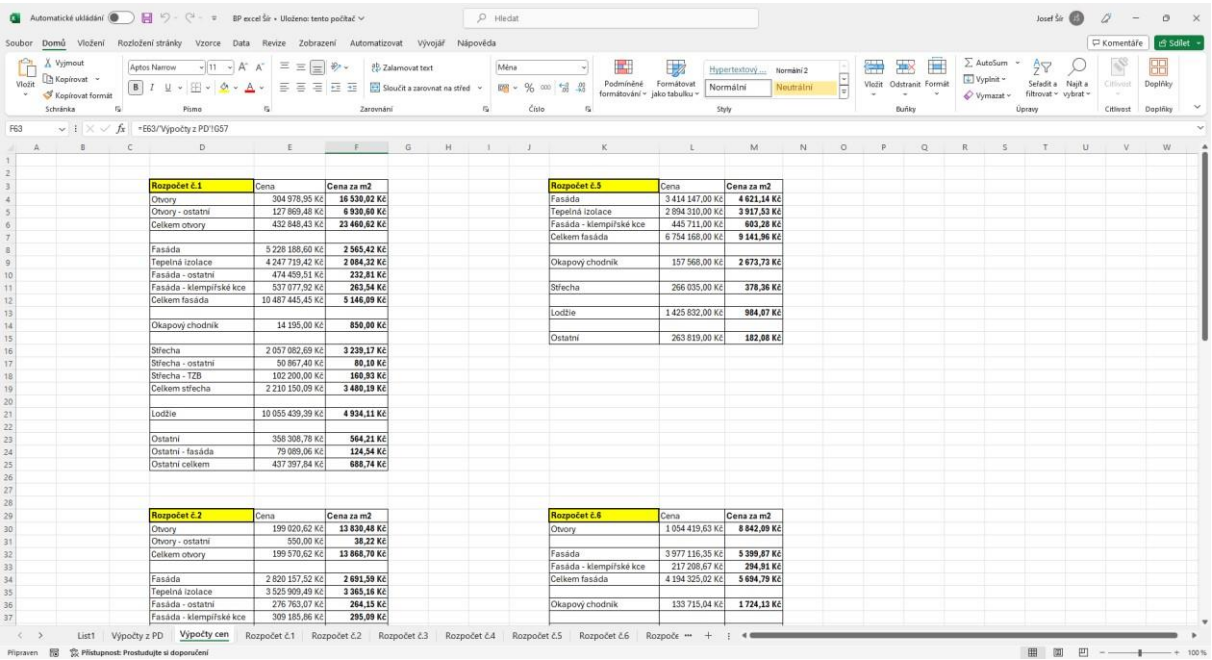

<span id="page-18-2"></span>*Obrázek 8: Excel, zdroj: vlastní*

### <span id="page-18-1"></span>**4.4 VBA**

VBA (Visual Basic for Applications) vychází z VB (Visual Basic), ze kterého je odvozen a upraven pro produkty MS Office. To znamená, že VBA má stejnou syntaxi (příkazy se píšou stejně, takže přechod z VBA na VB, a naopak je bezproblémový). Každý z produktu MS office (Word, Excel, PowerPoint, Project, Access, Outlook atd. má k dispozici VBA). Podobně VBA lze nalézt některých dalších SW produktů. (20) Pomocí VBA lze vytvářet funkce, které nejsou k dispozici v MS Excelu, a to od otevírání dalších aplikací až po nastavování formulářů a zápis hodnot z nich. Také umožňuje vyhledávání a výpis dat z tabulek obsahujících tisíce řádků a sloupců. Pro úpravy kódu maker, tvorbu formulářů a další úpravy ve VBA lze snadno přistoupit pomocí klávesové zkratky ALT+F11 nebo karty Vývojář.

![](_page_19_Picture_0.jpeg)

*Obrázek 9: VBA, zdroj: vlastní*

### <span id="page-19-2"></span><span id="page-19-0"></span>**4.5 Použité funkce v Excelu a VBA**

Microsoft Excel a VBA obsahují veliké množství funkcí a příkazů. Zde budou vyjmenovány pouze takové, které byly použity v bakalářské práci. Nebudou zde vyjmenovány základní matematické operace jako je sčítání, odčítání, násobení a dělení buněk.

=SUMA () – funkce v excelu, která sečte hodnoty všech označených buněk

=SUMIFS () – funkce v excelu, která sečte hodnoty buněk na základě určeného parametru

Sub, End Sub – Příkaz ve VBA, který odděluje jednotlivé ovládací prvky

If, Then – Příkaz ve VBA, ve kterém se zadá určitá podmínka a co by se při dané podmínce mělo stát

True – Příkaz ve VBA, který zkontroluje, zda je daná podmínka pravda a případně provede akci, která se za dané podmínky má stát.

### <span id="page-19-1"></span>**4.6 Ovládací prvky ve VBA**

Pro sestrojení formuláře ve VBA je potřeba vytvořit jednotlivé ovládací prvky, ze kterých se formulář bude skládat. Pro mojí bakalářskou práci byly využity následující prvky:

Label – slouží jako popis k ostatním prvkům, aby bylo zřejmé, k čemu daný prvek slouží a co do něj vyplnit

TextBox – používá se k vyplnění libovolné hodnoty, se kterou formulář dále pracuje ComboBox – používá se k vyplnění hodnoty z předem daného výběru, se kterou formulář dále pracuje OptionButton – slouží k výběru z několika možností, kde je možné zakliknout jen 1 volbu

CommandButton – tlačítko, které dává příkazy k otevření a zavření formuláře nebo také např. k výpočtu zadaných hodnot

### <span id="page-20-0"></span>**4.7 KROS 4**

KROS 4 je program používaný pro tvorbu rozpočtů, kalkulací stavebních prací a sledování stavební zakázky. Využívá cenovou soustavu ÚRS, která se standartně používá pro oceňování staveb v České republice. Jednotlivé položky jsou zde děleny dle TSKP (třídník stavebních konstrukcí a prací). Náklady v jednotlivých položkách jsou roztříděny podle kalkulačního vzorce (4).

| $\vert$ z d<br>Kr<br>KROS <sub>4</sub><br>Základní<br>Nástroje<br>Seznamy<br>Zobrazení                                                                                  | Pomocník            |                          |                                     | ÚRS 2024 01 - KROS 4 - Školní verze                                                             |                                                                                                   |               |                                | $\boxed{\mathbf{i}}$ Školní verze do: 30.06.2024                                        | $-\theta$ X         |
|----------------------------------------------------------------------------------------------------|---------------------|--------------------------|-------------------------------------|-------------------------------------------------------------------------------------------------|---------------------------------------------------------------------------------------------------|---------------|--------------------------------|-----------------------------------------------------------------------------------------|---------------------|
| ÷<br>۱ï<br>$\mathbf{S}$<br>d Databáze<br>Zapiš položku<br>Přepiš položku<br>Zapiš přes<br>Zakázky Ukazatele<br>do rozpočtu<br>v rozpočtu<br>schránku<br>Seznam<br>Zápis |                     | Zapiš do rozboru         | Zapiš do rozboru přes schránku      | 用<br>Novinky v databázi<br>Podmínky<br>Navigace<br>Rozbor<br>TOV<br>online<br>Cenk              | $\bigcirc$ Vlož<br>Vymaž v jiné databáze vymaž<br>Oprav<br><b>Th</b> Koping<br>udčolog<br>Položka |               | Cdznač všechno<br>V Označené - | <b>SID</b><br><b>C</b> Pohledy<br>Výchozí<br>Nastavení<br>pohled<br>Pohled<br>Výpočet   | $\hat{\phantom{a}}$ |
| · 1 - Dokončení výměny otvorových výplní ze stavby 0.<br>$+$ LRS 202401                                                                                                 |                     |                          |                                     |                                                                                                 |                                                                                                   |               |                                |                                                                                         | $\star$             |
| (vhledat položku (Ctrl+F)                                                                                                    | 日国                  |                          |                                     |                                                                                                 |                                                                                                   |               |                                | Poznámka k souboru cen                                                                  | <b>DRX</b>          |
| Kompletní zobrazení<br>$\checkmark$                                                                                                    | $\circ$             | Ceník Část               | Kód položky                         | Popis                                                                                           |                                                                                                   | M3<br>Výrobce | Orientačni<br>cena             |                                                                                         |                     |
| 這个<br>$\sqrt{2}$ 001 - Zemní práce<br>002 - Zvláštní zakládání obtektů<br>> 003 - Lešení                                                                                |                     |                          | 001<br>A01<br>111                   | Zemní práce<br>Připravné a přidružené práce<br>Odstranění travin a křovin                       | Đ                                                                                                 |               |                                | $\land$                                                                                 |                     |
| $\rightarrow$ 005 - Sanace<br>006 - Demolice objektů<br>011 - Budovy a haly - zděné a monolitické                                                                       | 001                 | A01                      | 1111111:<br>111111104               | Odstranění travin a rákosu ručně<br>rákosu pro jakoukoliv plochu                                | m2                                                                                                |               | 19,20                          |                                                                                         |                     |
| 012 - Budovy a haly - montované<br>013 - Budovy a haly - bourání konstrukcí<br>D14 - Budovy a haly - opravy a údržba                                                    |                     | 001<br>A01<br>001<br>A01 | 111111101<br>111111102              | travin pro jakoukoli plochu<br>v rovině nebo ve svahu sklonu do 1:5<br>ve svahu sklonu přes 1:5 |                                                                                                   |               | 10,80<br>15,80                 |                                                                                         |                     |
| 015 - Objekty pozemní zvláštní<br>$\rightarrow$ 211 - Mosty<br>221 - Komunikace pozemní a letiště                                                                       |                     |                          | 1111511                             | Odstranění travin a rákosu strojně<br>travin, při celkové ploše                                 |                                                                                                   |               |                                | Plný popis                                                                              | <b>D X</b> X        |
| > 231 - Plochy a úprava území<br>$\rightarrow$ 232 - Rekultivace<br>241 - Dráhy kolejové                                                                                | 001<br>001<br>001   | A01<br>A01<br>A01        | 111151101<br>111151102<br>111151103 | do 100 m2<br>přes 100 do 500 m2<br>přes 500 m2                                                  | m2<br>m2<br>m2                                                                                    |               | 5.05<br>3.66<br>3,00           |                                                                                         | $\sim$              |
| 242 - Dráhy kolejové městské<br>> 251 - Objekty podzemní - studny a jimání vody<br>> 252 - Objekty podzemní - štoly                                                     | 001                 | A01                      | 111151104                           | rákosu<br>pro jakoukoliv plochu                                                                 | m2                                                                                                |               | 8.64                           |                                                                                         |                     |
| 254 - Objekty podzemní - tunely<br>271 - Vedení trubní, dálková a přípojná - vodovod a<br>kanalizace                                                                    |                     |                          | 111211                              | Odstranění křovin a stromů s odstraněním kořenů ručně<br>průměru kmene do 100 mm                |                                                                                                   |               |                                |                                                                                         |                     |
| 311 - Hydromelorace zemědělské<br>312 - Hydromeliorace lesnickotechnické<br>321 - Hráze a úpravy na todch                                                               | 001<br>001          | A01<br>A01               | 111211101<br>111211201              | jakékoliv plochy v rovině nebo ve svahu o sklonu<br>do 1:5<br>přes 1:5                          | m2<br>m2                                                                                          |               | 117.00<br>175.00               |                                                                                         |                     |
| > 711 - Izolace proti vodě, vlhkosti a plynům<br>712 - Povlakové krytiny<br>713 - Izolace tepelné                                                                       | 001                 |                          | A01 111211104                       | při lesnicko-technických melioracích (LTM), v ploše jednotlivě<br>do 30 m2                      | m2                                                                                                |               | 57.30                          |                                                                                         | <b>No.</b>          |
| Aktuální položka v rozpočtu<br><b>D HSV</b>                                                                                                    | Práce a dodávky HSV |                          |                                     |                                                                                                 | Ceník prací Ceník materiálů Materiály online                                                      | MJ            |                                | Množství<br>0,000<br>J. cena 0,00<br>Rozpočet Kalkulace Průběh výstavby Výrobní faktura | $\pmb{\times}$      |

<span id="page-20-3"></span>*Obrázek 10: KROS 4, zdroj: KROS 4. Verze 2024/I. ÚRS CZ a.s., 2000 [cit. 2024-04-21]. https://www.urs.cz/software-adata/kros-4-ocenovani-a-rizeni-stavebni-vyroby*

### <span id="page-20-1"></span>**4.7.1 ÚRS**

Cenová soustava ÚRS představuje komplexní systém informací, metodických návodů a postupů pro stanovení ceny stavebních prací. Cenovou soustavou ÚRS se řídí např. rozpočtářské programy KROS 4 nebo Callida. ÚRS pomáhá investorům, projektantům i dodavatelům při přípravě stavby a její realizaci. Slouží jako zdroj informací o cenách materiálů, výrobků a stavebních prací. Je nepostradatelným nástrojem každého, kdo se věnuje problematice cen stavebního díla (5).

### <span id="page-20-2"></span>**4.7.2 Využití oceňovacích podkladů ÚRS**

V předprojektové a projektové fázi se stanoví rychle předběžná cena stavby za pomocí rozpočtových ukazatelů.

Ve fázi nabídky se sestaví za pomocí výkazu výměr a Katalogů popisů a směrných cen položkový rozpočet. Ten může sloužit ve formě "slepého" rozpočtu jako zadání pro výběrové řízení nebo jako podklad pro sestavení odbytového rozpočtu.

Ve fázi realizace sestavíme výrobní kalkulaci, s využitím rozborů položek rozpadem na nákladové druhy – materiál, profese, stroje a ostatní přímé náklady (6).

#### **4.7.3 Nejčastější využití CS ÚRS**

- tvorba rozpočtů staveb
- oceňování pojistných škod
- osvojení procesu rozpočtování
- rychlé ocenění stavebních prací
- kontrola cenových nabídek
- přehled o vývoji stavebnictví, cen (6)

#### <span id="page-21-0"></span>**4.7.4 RTS**

RTS je další cenová soustava, které má stejné využití jako ÚRS. Tato soustava má jiné kódy položek a jiné třídění oddílů. Některé oddíly, které se nacházejí v ÚRS se zde nevyskytují vůbec. Také má mnohem více agregovaných položek, které jsou v ÚRS obvykle rozdělené do více položek. Program, který pracuje s touto soustavou je např. BuildPower.

#### <span id="page-21-1"></span>**4.7.5 TSKP**

Třídník stavebních konstrukcí a prací (TSKP) slouží k členění částí stavby, konstrukcí a prací a definování jejich funkcí v rámci celkové struktury stavby. Byly provedeny úpravy zastaralých částí třídníku, aby reflektovaly nové technologie v oblasti provádění konstrukcí a prací při různých typech staveb (novostavbách, rekonstrukcích, modernizacích, opravách a údržbě stavebních objektů nebo jejich částí) (7).

#### **Základní dělení položek dle TSKP:**

- 1 Zemní práce
- 2 Zakládání
- 3 Svislé a kompletní konstrukce
- 4 Vodorovné konstrukce
- 5 Komunikace
- 6 Úpravy povrchů, podlahy a osazování výplní
- 7 Přidružená stavební výroba
- 8 Trubní vedení

9 – Ostatní konstrukce a práce-bourání

#### <span id="page-22-0"></span>**4.7.6 Kalkulační vzorec**

Náklady jednotlivých stavebních prací a konstrukcí se vyčíslují pomocí kalkulačního vzorce. Ten má několik oddílů, podle kterých třídíme náklady. Setkáváme se zde i s pojmy přímé zpracovací náklady, do kterých patří přímé mzdy, náklady na provoz strojů a ostatní přímé náklady a vlastní náklady výroby, což jsou přímé zpracovací náklady, přímý materiál a výrobní režie.

![](_page_22_Picture_305.jpeg)

<span id="page-22-2"></span>*Obrázek 11: Kalkulační vzorec, zdroj: SCHNEIDEROVÁ HERALOVÁ, R. a spol. Oceňování staveb*

### <span id="page-22-1"></span>**4.8 Dotace pro panelové domy**

Dotace pro panelové domy jsou finanční podpory poskytované státem, jejichž cílem je podpořit energeticky úsporná opatření a zlepšit celkový stav bytových domů. Tyto dotace jsou určeny k financování různých druhů projektů, které přispívají k úsporám energie, snížení emisí a zlepšení kvality bydlení.

Dotace jsou poskytovány na základě podání žádosti, která musí splňovat specifické podmínky stanovené příslušnými programy. Žadatelé obvykle musí předložit projektovou dokumentaci, energetické hodnocení budovy a další nezbytné dokumenty. Po schválení žádosti je realizace projektu financována buď formou přímé dotace, nebo zálohově. (21)

#### <span id="page-23-0"></span>**4.8.1 Typy dotací**

#### **Zateplování a úpravy obálky budov**

Dotace na zateplení fasád, střech, výměnu oken a dveří, které pomáhají snižovat energetické ztráty a zlepšují tepelnou pohodu v bytech.

#### **Výměna zdrojů tepla**

Podpora na výměnu starých a neefektivních kotlů či topných systémů za modernější a ekologičtější alternativy, jako jsou tepelná čerpadla, plynové kondenzační kotle nebo centrální vytápění.

#### **Instalace obnovitelných zdrojů energie**

Dotace na instalaci fotovoltaických systémů, solárních panelů či dalších zařízení, které umožňují využití obnovitelných zdrojů energie pro výrobu elektrické energie nebo tepla.

#### **Revitalizace bytových domů**

Kompletní revitalizace budov, která může zahrnovat výměnu elektroinstalace, opravy společných prostor nebo nové zateplení střechy a stropu suterénu.

#### <span id="page-23-1"></span>**4.8.2 Dotační programy**

#### **Panel 2013+**

Jedná se o úvěrový program na komplexní revitalizaci panelového bytu bez ohledu na technologii výstavby. Aktuální úroková sazba je 5 % p.a. Program je schopný pokrýt až 90 % veškerých nákladů.

Žádat o ně mohou družstva, SVJ, fyzické a právnické osoby, města a obce. Dotace lze využít na tepelné izolace, opravu střechy, opravy konstrukčních poruch domu, výměnu oken, zateplení lodžií, výstavbu výtahu a další. (10)

#### **Nová zelená úsporám (NZÚ)**

Nová zelená úsporám je dotační program Ministerstva životního prostředí zaměřující se na úspory zejména v rodinných a bytových domech. NZÚ nastavuje parametry dotací tak, aby domácnostem s nižšími příjmy nebylo nutné výrazně navyšovat platby do fondu oprav, jelikož nízkopříjmové domácnosti často nesouhlasí s nákladnými opravami celého domu.

Dotace nemusí pokrýt jen zateplení, ale i další opatření jako výměna zdroje energie nebo fotovoltaika a celkově mohou pokrýt až 75 % celkových vynaložených nákladů. (11)

## <span id="page-24-0"></span>**5 Praktická část**

### <span id="page-24-1"></span>**5.1 Popis jednotlivých objektů**

Vybrané rekonstruované objekty jsou níže tříděny do osmi objektů. Panelové domy byly vybrány na základě jejich počtu fasádních stěn a dále podle toho, zda u nich dochází k výměně otvorových výplní, rekonstrukci lodžií, střechy a okapového chodníku. Každou z těchto pěti kategorií splňuje několik vybraných objektů, aby byl finální výsledek co nejpřesnější.

### <span id="page-24-2"></span>**5.1.1 Objekt č.1**

Jedná se o bytový dům se 78 bytovými jednotkami tvořící jeden dilatační celek. Objekt má deset nadzemních podlaží a jedno technické podlaží, které je z většiny zapuštěné do terénu. Dům byl původně postaven v roce 1970. Objekt má celkem 2 hlavní a 2 vedlejší vstupy nacházející se v 1. nadzemním podlaží. Nosný systém domu je příčný stěnový. Vnitřní nosné stěny a štíty jsou navzájem spojeny tuhými stropními deskami. Zateplení fasády bude pouze ze severovýchodní a jihozápadní strany, jinak bude fasáda modernizována ze všech 4 stran. Střecha je plochá jednoplášťová. Na střeše je umístěna strojovna výtahu a vzduchotechnické komory s vyústěním kanalizace a odvětráním bytových jader. K výměně otvorů dochází pouze u vybraných otvorů na nejnižším podlaží. Na obou průčelích se nachází bytové lodžie. Zadní stěny, boční stěny a strop lodžií jsou tvořeny železobetonovými panely. (12)

![](_page_24_Figure_5.jpeg)

<span id="page-24-3"></span>*Obrázek 12: Objekt č.1, zdroj: Projektová dokumentace firmy JFH Inženýring, s.r.o., Ústí nad Labem, 2020*

#### <span id="page-25-0"></span>**5.1.2 Objekt č.2**

Je to řadový bytový dům s 39 bytovými jednotkami, které tvoří 3 dilatační celky. Objekt je desetipodlažní se suterénem převážně zapuštěný do terénu. Ve všech nadzemních podlažích se nachází byty, v suterénu je technické a provozní zázemí domu. V prvním nadzemním podlaží se nachází jeden hlavní vchod na jihozápadní straně a jeden vedlejší vchod na severovýchodní straně. Objekt byl postaven v roce 1987. Nosný systém je příčný stěnový. Nosné části obvodového pláště jsou provedeny z monolitického železobetonu. Fasáda se opravuje na 3 stranách včetně kontaktního zateplovacího systému. Lodžie mají lakované ocelové zábradlí a

keramickou podlahu. Střecha objektu je plochá jednoplášťová. U otvorových výplní se upravují pouze vchodové dveře a okna strojovny. (13)

![](_page_25_Figure_3.jpeg)

<span id="page-25-1"></span>*Obrázek 13: Objekt č.2, zdroj: Projektová dokumentace firmy JFH Inženýring, s.r.o., Ústí nad Labem, 2020*

#### <span id="page-26-0"></span>**5.1.3 Objekt č.3**

Tento dům stojí samostatně a má 48 bytových jednotek tvořící jeden dilatační celek. Objekt má 9 nadzemních podlaží, z toho 1 technické podlaží. V ostatních 8 podlažích se nachází bytové jednotky. Nachází se zde 2 hlavní vstupy, které jsou na severozápadním průčelí a vedlejší vstupy vyskytující se na jihovýchodní straně domu. Nosný systém je příčný stěnový. Vnitřní nosné stěny a štíty jsou navzájem spojeny tuhými stropními deskami. Fasáda se opravuje ze všech 4 stran. Lodžie mají železobetonové stěny a ocelové svářené zábradlí. Střecha je plochá jednoplášťová a nachází se na ní strojovna výtahů. Otvorové výplně se budou vyměňovat ve sklepní části budovy. (14)

![](_page_26_Picture_2.jpeg)

*Obrázek 14: Objekt č.3, zdroj: Projektová dokumentace firmy JFH Inženýring, s.r.o., Ústí nad Labem, 2022*

#### <span id="page-26-2"></span><span id="page-26-1"></span>**5.1.4 Objekt č.4**

Bytový dům má 20 bytových jednotek a kolem se nenachází žádné sousední objekty. Budova má 5 podlaží a je podsklepená. Původně byla postavěná v 80. letech 20. století. Hlavní vstup je na severovýchodním průčelí v úrovni 1. nadzemního podlaží a vedlejší vstup se nachází na jihozápadním průčelí v úrovni suterénu. Fasáda se opravuje na všech 4 stranách včetně kontaktního zateplovacího systému. Balkóny a lodžie mají stěny i strop z železobetonu, zábradlí v prvních 4 nadzemních podlažích jsou taktéž železobetonová, v 5. patře jsou ocelová. Otvory se budou vyměňovat pouze některé.

<span id="page-27-0"></span>![](_page_27_Picture_0.jpeg)

*Obrázek 15: Objekt č.4, zdroj: Projektová dokumentace firmy JFH Inženýring, s.r.o., Ústí nad Labem, 2019*

#### <span id="page-27-2"></span>**5.1.5 Objekt č.5**

Jedná se o soustavu 3 bytových domů spadajících pod jeden stavební objekt. Nachází se zde 7 nadzemních pater. Objekt má 3 hlavní vchody. Na jihozápadní straně se nachází vedlejší objekt. Lodžie budou renovovány včetně zábradlí. Fasáda bude včetně kontaktního zateplovacího systému předělána na všech 3 stranách. (16)

![](_page_27_Figure_4.jpeg)

<span id="page-27-3"></span>*Obrázek 16: Objekt č.5, zdroj: Projektová dokumentace firmy EGF, spol. s.r.o., Sušice, 2016*

### <span id="page-27-1"></span>**5.1.6 Objekt č.6**

Bytový dům je navržen jako obdélníková stavba o dvou nadzemních podlaží. Stavba je částečně podsklepená. Nenachází se zde žádné sousední objekty. Budova je rozdělena na 2 stejné souměrné části a každá část má 1 hlavní vchod. Nosný systém je tvořen z cihel. Všechna okna jsou navržena plastová s izolačním dvojsklem a vchodové dveře jsou hliníkové. Fasáda je zateplována ze všech 4 stran. (17)

![](_page_28_Figure_0.jpeg)

#### <span id="page-28-1"></span><span id="page-28-0"></span>**5.1.7 Objekt č.7**

Jedná se o 2 bytové domy spadající pod jeden stavební objekt. Nachází se zde 7 nadzemních pater. Objekt má 2 hlavní vchody. Na severovýchodní a jihozápadní straně jsou sousední objekty. Lodžie budou kompletně revitalizovány i se zábradlím. Fasáda bude včetně kontaktního zateplovacího systému předělána na severozápadní i jihovýchodní straně. (18)

![](_page_28_Figure_3.jpeg)

<span id="page-28-2"></span>*Obrázek 18: Objekt č.7, zdroj: Projektová dokumentace firmy EGF, spol. s.r.o., Sušice, 2016*

#### <span id="page-29-0"></span>**5.1.8 Objekt č.8**

Panelový bytový dům pocházející z 80. let má 94 bytových jednotek a tvoří 1 dilatační celek. Objekt má celkem 12 podlaží a na jihovýchodní straně má sousední objekt. Hlavní vchody se nachází na jihozápadním průčelí v 1. nadzemním podlaží a vedlejší vchody jsou ve stejné úrovni na severovýchodní straně objektu. Fasáda se zatepluje ze všech 4 stran. Lodžie se nachází na obou průčelích a budou se revitalizovat včetně zábradlí. Střecha nad byty je plochá, dvouplášťová s provětrávanou vzduchovou mezerou. Výplně otvorů byly již v minulosti vyměněny a nyní se nerevitalizují. (19)

![](_page_29_Figure_2.jpeg)

<span id="page-29-3"></span>*Obrázek 19: Objekt č.8, zdroj: Projektová dokumentace firmy JFH Inženýring, s.r.o., Ústí nad Labem, 2023*

### <span id="page-29-1"></span>**5.2 Nástroj a jeho využití**

Vytvořený nástroj funguje jako nákladová kalkulačka vytvořená ve VBA. Tato kalkulačka slouží k rychlému odhadu nákladů stavebních prací, oprav a modernizace panelových domů. Hlavní využití tohoto nástroje je především usnadnění investorům (například společenstvím vlastníků jednotek bytového domu) posouzení proveditelnosti projektu z finančního hlediska. Nástroj je vhodný pro všechny, kteří nepotřebují přesný náklad, ale spokojí se s hrubým odhadem z minimálního množství vstupních informací. Tyto vstupní informace jsou:

- Počet zateplovaných stěn fasády.
- Výměna otvorových výplní vyjádřená procenty.
- Rekonstrukce lodžií vyjádřená procenty.
- Rekonstrukce střechy.
- Rekonstrukce okapového chodníku.

#### <span id="page-29-2"></span>**5.2.1 Formulář ve VBA a makra**

Formulář fungující jako nástroj pro revitalizaci panelových domů je dodán v příloze č.2. Nachází se zde 2 listy. Na listu "Data" se nachází vstupní hodnoty, ze kterých nástroj

počítá a ze kterého vychází celkové náklady. Tento list je skrytý. Na listě "Nástroj" se nachází tabulka s tlačítkem, který spustí již zmíněný formulář. Nachází se zde také celkové vypočtené náklady a stručný návod k použití.

![](_page_30_Figure_1.jpeg)

<span id="page-30-0"></span>*Obrázek 20: Formulář ve VBA, zdroj: vlastní*

K vytvoření kalkulačky je využit formulář, ve kterém se využívá několik ovládacích prvků (Label, TextBox, ComboBox, OptionButton a CommandButton). Label je využitý v každé sekci jako nadpis pro ostatní ovládací prvky. Do TextBoxu se zadává plocha fasády, střechy a okapového chodníku. V ComboBoxu je možné navolit, zda chceme počítat se 2, 3 nebo 4 strany fasády. OptionButtony se zde nachází ve 2 podobách. U rekonstrukce střechy a okapového chodníku nabízí volbu mezi "ANO" a "NE", u lodžií a otvorových výplní má 5 různých variant. Dále se zde nachází 2 CommandButtony. První s názvem "Výpočet" v zelené barvě, který spočítá celkové náklady na základě vyplněných hodnot a druhý s názvem "Zpět" v červené barvě, který uživatele vrátí do Microsoft Excelu, aniž by provedl výpočet.

Všechny TextBoxy mají automaticky jako základ navolenou hodnotu "0" a všechny OptionButtony mají v základu zvolenou možnost "NE". V této podobě se formulář nachází při každém spuštění.

![](_page_31_Figure_0.jpeg)

<span id="page-31-2"></span>Na obrázku č.21 je část použitých maker ve VBA. Jsou zde zobrazena jednotlivá makra rozdělena podle ovládacích prvků příkazy "Sub" a "End Sub". Většina těchto maker je vázána na buňky v excelu pomocí textu ". Cells" a jelikož počítá s číselnými hodnotami, vyskytuje se zde často i slovo ". Value" odkazující na hodnotu buňky. Může se stát, že počítač kód zablokuje a nebude při stáhnutí fungovat, nicméně ve vlastnostech souboru lze tento problém vyřešit a kód odblokovat.

### <span id="page-31-0"></span>**5.3 Vstupní hodnoty**

Před získáním celkového nákladu je potřeba zadat několik hodnot, které jsou nezbytné pro výpočet hrubého nákladového odhadu. Tyto hodnoty jsou:

- Počet zateplovaných stěn fasády.
- Výměna otvorových výplní vyjádřená procenty.
- Rekonstrukce lodžií vyjádřená procenty.
- Rekonstrukce střechy.
- Rekonstrukce okapového chodníku.

#### <span id="page-31-1"></span>**5.3.1 Kritéria a obsah kontrolních položkových rozpočtů**

Pro posouzení a výpočet nákladů byly vybrány kontrolní položkové rozpočty týkající se stavebních úprav panelových domů. Jedná se hlavně o úpravu fasády (zateplení), výměnu fasádních výplní, úpravu lodžií a oprava střešní krytiny a okapového chodníku. Tyto položkové rozpočty byly následně rozděleny do několika částí (viz níže) a byly co nejblíže určeny průměrné náklady.

### <span id="page-32-0"></span>**5.4 Mikrorozpočty**

Pro nástroj byly zpracovány mikrorozpočty v rozpočtářském programu KROS 4 a vyexportovány do MS Excelu. Zároveň bylo k jednotlivým položkám přiřazeno vlastní dělení do sloupce N (viz níže). Tyto mikrorozpočty jsou rozděleny, podle již zmíněných vstupních hodnot.

### <span id="page-32-1"></span>**5.4.1 Zateplení fasády**

Výpočet fasády nástroj nabízí ve 3 variantách: 4 stěny, pokud panelový dům stojí samostatně, 3 stěny, pokud má panelák společnou 1 stěnu se sousedním objektem nebo 2 stěny pro případ, že se objekty nachází z obou stran. Náklady jsou počítány jako náklady fasádních položek podělena celkovou plochou fasády po odečtení všech otvorů. Pro výpočet fasády v nástroji byly použity hodnoty ze všech osmi kontrolních položkových rozpočtů.

| D      | Е | F              | G                | H              |                                                                                                    | J              | K.        | г      | M                  | N |
|--------|---|----------------|------------------|----------------|----------------------------------------------------------------------------------------------------|----------------|-----------|--------|--------------------|---|
| Fasáda |   |                | D                | <b>HSV</b>     | Práce a dodávky HSV                                                                                                    |                |           |        |                    |   |
|        |   |                | <b>D</b>         | $\overline{6}$ | Úpravy povrchů, podlahy a osazování výplní                                                                                                    |                |           |        |                    |   |
|        |   | 1              | к                | 622142001      | Potažení vnějších stěn sklovláknitým pletivem vtlačeným<br>do tenkovrstvé hmotv                                                                 | m2             | 1371.757  | 267.00 | 366 259.12 Fasáda  |   |
|        |   | $\overline{2}$ | K                | 622143003      | Montáž omítkových plastových nebo pozinkovaných<br>rohových profilů s tkaninou                                                                  | m              | 120.000   | 52.00  | 6 240.00 Fasáda    |   |
|        |   | 3              | $\overline{M}$   | 59051480       | profil rohový Al s tkaninou kontaktního zateplení                                                                                               | $\mathsf{m}$   | 126,000   | 14.70  | 1852.20 Fasáda     |   |
|        |   | 4              | к                | 622221001      | Montáž kontaktního zateplení vnějších stěn lepením a<br>mechanickým kotvením desek z minerální vlny s podélnou<br>orientací vláken ti do 40 mm  | m2             | 1047.360  | 858.00 | 898 634.88 Fasáda  |   |
|        |   | 5              | $\boldsymbol{M}$ | 63151518-2     | deska tepelně izolační minerální kontaktních fasád TR10.<br>podélné vlákno ti 30mm                                                              | m <sub>2</sub> | 1068,307  | 185.00 | 197 636 80 Fasáda  |   |
|        |   | 6              | κ                | 622221011      | Montáž kontaktního zateplení vnějších stěn lepením a<br>mechanickým kotvením desek z minerální vlny s podélnou<br>orientací vláken ti do 80 mm  | m <sub>2</sub> | 97,772    | 885,00 | 86 528,22 Fasáda   |   |
|        |   | $\overline{7}$ | $\overline{M}$   | 63151520-1     | deska tepelně izolační minerální kontaktních fasád TR<br>10. podélné vlákno $\lambda$ =0.036 tl 60mm                                            | m <sub>2</sub> | 99.727    | 277,00 | 27 624.38 Fasáda   |   |
|        |   | 8              | к                | 622221021      | Montáž kontaktního zateplení vnějších stěn lepením a<br>mechanickým kotvením desek z minerální vlny s podélnou<br>orientací vláken tl do 120 mm | m2             | 162,240   | 943,00 | 152 992,32 Fasáda  |   |
|        |   | g              | M                | 63151527       | deska tepelně izolační minerální kontaktních fasád TR<br>10. podélné vlákno $\lambda$ =0,036 tl 100mm                                           | m <sub>2</sub> | 165.485   | 565.00 | 93 499.03 Fasáda   |   |
|        |   | 10             | ĸ                | 622221031      | Montáž kontaktního zateplení vnějších stěn lepením a<br>mechanickým kotvením desek z minerální vlny s podélnou<br>orientací vláken ti do 160 mm | m <sub>2</sub> | 1039.940  | 997.00 | 1036 820.18 Fasáda |   |
|        |   | 11             | М                | 63151531-1     | deska tepelně izolační minerální kontaktních fasád TR<br>10. podělné vlákno $\lambda$ =0.036 tl 140mm                                           | m <sub>2</sub> | 762.572   | 578.00 | 440 766.62 Fasáda  |   |
|        |   | 12             | $\boldsymbol{M}$ | 63151538-1     | deska tepelně izolační minerální kontaktních fasád TR<br>10. podělné vlákno $\lambda$ =0,036 tl 160mm                                           | m <sub>2</sub> | 298,166   | 657.00 | 195 895.06 Fasáda  |   |
|        |   | 13             | $\boldsymbol{M}$ | 59051343       | hmoždinka ETA zatloukací fasádní s kovovým trnem pro<br>montáž TI 8x60x175mm                                                                    | kus            | 4 300,646 | 14.80  | 63 649.56 Fasáda   |   |
|        |   | 14             | к                | 622222051      | Montáž kontaktního zateplení vnějšího ostění, nadpraží<br>nebo parapetu hl. špalety do 400 mm lepením desek z<br>minerální vlny ti do 40 mm     | m              | 2495.080  | 305,00 | 760 999,40 Fasáda  |   |
|        |   | 15             | $\overline{M}$   | 63151518-2     | deska tepelně izolační minerální kontaktních fasád TR10,<br>podélné vlákno ti 30mm                                                              | m <sub>2</sub> | 786,567   | 185.00 | 145 514.90 Fasáda  |   |
|        |   | 16             | κ                | 622251105      | Příplatek k cenám kontaktního zateplení stěn za použití<br>tepelněizolačních zátek z minerální vlny                                             | m2             | 3 118,456 | 67.60  | 210 807.63 Fasáda  |   |
|        |   | 17             | к                | 622252001      | Montáž profilů kontaktního zateplení připevněných<br>mechanicky                                                                                 | m              | 79,880    | 150.00 | 11 982.00 Fasáda   |   |
|        |   | 18             | М                | 59051649       | AL zakládací profil pod ETICS tl 0,7mm pro izolant tl<br>120mm                                                                                  | m              | 83,874    | 108.00 | 9 058,39 Fasáda    |   |
|        |   | 19             | К                | 622252002      | Montáž profilů kontaktního zateplení lepených                                                                                                   | m              | 3631,780  | 66,10  | 240 060,66 Fasáda  |   |
|        |   | 20             | $\overline{M}$   | 59051480       | profil rohový Al s tkaninou kontaktního zateplení                                                                                               | $\mathsf{m}$   | 1 186,080 | 14.70  | 17 435.38 Fasáda   |   |

<span id="page-32-2"></span>*Obrázek 22: Část položkového rozpočtu fasády, zdroj: vlastní*

Náklady fasády zahrnují položky obsahující:

- Bourací práce včetně poplatku a odvozu suti na skládku
- Povrchové úpravy (kontaktní zateplovací systém včetně lištového systému, tenkovrstvé omítky, sokl, zakrytí otvorů)
- Lešení
- Klempířské prvky (svod, žlab apod.)
- Vnitrostaveništní přesun hmot

| Fasáda |         |
|--------|---------|
| SV     | 1023,12 |
| SZ     | 482,72  |
| JZ.    | 1023,12 |
| JV     | 482,72  |
|        | 3011,68 |
|        | 2037,94 |

<span id="page-33-1"></span>*Obrázek 23: Výpočet fasády u objektu č.1, zdroj: vlastní*

Na obrázku výše můžeme vidět výpočet plochy fasády. Jednotlivé mezivýpočty jsou opět dělené podle pohledů a poté jsou sečteny. Tučné číslo vyjadřuje celkovou plochu fasády po odečtení otvorů.

#### <span id="page-33-0"></span>**5.4.2 Výměna otvorových výplní**

Otvorové výplně jsou jedním z kritérií použitých pro nástroj. V nástroji bude zohledněno procenty podle množství otvorů na fasádě. Konkrétně zde bude 5 možností a to 0 %, 25 %, 50 %, 75 % a 100 %. Náklady na výpočty otvorů byly spočítány z nákladů položek a podělený celkovou plochou rekonstruovaných otvorů a vychází z položkového rozpočtu č.6.

| 21 | к        | 998017004   | Přesun hmot s omezením mechanizace pro budow v do<br>36 m                                                                                                | ŧ              | 5.311     | 921.00    | 4 891,43 Otvory   |               |
|----|----------|-------------|----------------------------------------------------------------------------------------------------|----------------|-----------|-----------|-------------------|---------------|
|    | D        | <b>PSV</b>  | Práce a dodávky PSV                                                                                                    |                |           |           |                   |               |
|    | <b>n</b> | 766         | Konstrukce truhlářské                                                                                                    |                |           |           |                   |               |
| 22 | К        | 766441821   | Demontáž parapetních desek dřevěných nebo plastových<br>šířky do 30 cm délky přes 1.0 m                                                                  | kus            | 0.900     | 48.30     |                   | 43.47 Otvory  |
| 23 | к        | 766622217   | Montáž plastových oken plochy do 1 m2 otevíravých s<br>rámem do celostěnových panelů                                                                     | kus            | 6.000     | 835.00    | 5 010,00 Otvory   |               |
| 24 | м        | 61140049    | okno plastové otevíravé/sklopné dvojsklo do plochy 1m2                                                                                                   | m <sub>2</sub> | 2.160     | 5770.00   | 12 463,20 Otvory  |               |
| 25 | к        | 766629214-1 | Příplatek k montáži otvorů-parotěsná páska                                                                                                    | m              | 87,600    | 35,00     | 3 066,00 Otvory   |               |
| 26 | к        | 766691510-1 | Montáž těsnění otvorů PUR pěnou                                                                                                    | m              | 87,600    | 22.20     | 1944.72 Otvory    |               |
| 27 | M        | 59071004    | pěna pistolová PUR izolační jednosložková                                                                                                    | litr           | 2.628     | 276.00    |                   | 725.33 Otvory |
| 28 | к        | 998766204   | Přesun hmot procentní pro konstrukce truhlářské v<br>obiektech v do 36 m                                                                                 | %              | 185.679   | 0.66      |                   | 122,55 Otvory |
|    | D        | 767         | Konstrukce zámečnické                                                                                                    |                |           |           |                   |               |
| 29 | К        | 767620123   | Montáž oken kovových zdvojených otevíravých do panelů<br>nebo ocelové konstrukce plochy do 2,5 m2                                                        | m2             | 3,690     | 767.00    | 2 830,23 Otvory   |               |
| 30 | М        | 55341013    | okno Al otevíravé/sklopné troisklo přes plochu 1m2 v1.5-<br>2.5 <sub>m</sub>                                                                             | m <sub>2</sub> | 1.530     | 13 400.00 | 20 502.00 Otvory  |               |
| 31 | м        | 553410R1    | výlez na střechu, hliníkový komorový rám, izolační<br>trojsklo, bez vnitřního parapetu, 900/1200                                                         | m <sub>2</sub> | 2.160     | 9090.00   | 19 634.40 Otvory  |               |
| 32 | к        | 767640223   | Montáž dveří ocelových vchodových dvoukřídlových s<br>pevným bočním dílem                                                                                | kus            | 1,000     | 8570.00   | 8570,00 Otvory    |               |
| 33 | м        | 55341R      | dveře 2100/2400. izoalční troisklo neprůhledné, hliníkový<br>komorový rám, kování klika-madlo, bezpečnostní zámek                                        | kpl            | 1.000     | 58 950.00 | 58 950,00 Otvory  |               |
| 34 | к        | 767641805   | Demontáž zárubní dveří odřezáním plochy přes 2,5 do 4,5<br>m <sub>2</sub>                                                                                | kus            | 1,000     | 348.00    |                   | 348,00 Otvory |
| 35 | ĸ        | 767649191   | Montáž dveří - samozavírače hydraulického                                                                                                    | kus            | 1.000     | 320.00    | 320,00 Otvory     |               |
| 36 | М        | 54917250-1  | samozavírač dveří s aretací                                                                                                    | kus            | 1.000     | 800.00    |                   | 800,00 Otvory |
| 37 | ĸ        | 767662120   | Montáž mříží pevných přivařených                                                                                                    | m2             | 0.500     | 413,00    |                   | 206,50 Otvory |
| 38 | м        | 553414R     | mřiž větrací nerezová se síťovinou 500 x 500 mm                                                                                                    | kus            | 2.000     | 2 150.00  | 4 300,00 Otvory   |               |
| 39 | к        | 767691823-1 | Vyvěšení kovových křídel dveří přes 2 m2                                                                                                    | kus            | 1.000     | 200.00    |                   | 200,00 Otvory |
| 40 | к        | 767712812-1 | Demontáž výkladců                                                                                                    | m <sub>2</sub> | 9.720     | 550.00    | 5 346,00 Otvory   |               |
| 41 | к        | 767721120-1 | Montáž výkladců do 12 m2                                                                                                    | m2             | 9.720     | 1550,00   | 15 066,00 Otvory  |               |
| 42 | м        | 553410R     | výloha 5400/1800, hliníkový komorový rám, izolační<br>trojsklo, otevírání fix, sklopné, včetěn pákového<br>mechanismu s lanovodem pro vyklápění světlíků | m <sub>2</sub> | 9.720     | 11 550.00 | 112 266,00 Otvory |               |
| 43 | к        | 998767204   | Přesun hmot procentní pro zámečnické konstrukce v<br>objektech v de 28 m                                                                                 | %              | 2 406.658 | 1.00      | 2406,66 Otvory    |               |

<span id="page-33-2"></span>*Obrázek 24: Část položkového rozpočtu s výplněmi otvorů, zdroj: vlastní*

Náklady výplní otvorů zahrnují položky obsahující:

- Bourací práce včetně poplatku a odvozu suti na skládku
- Povrchové úpravy (dozdívky, začištění, úprava ostění, doizolování PUR pěnou)
- Truhlářské konstrukce
- Konstrukce hliníková okna
- Vnitrostaveništní přesun hmot

![](_page_34_Picture_130.jpeg)

<span id="page-34-1"></span>*Obrázek 25: Výpočet otvorů u objektu č.1, zdroj: vlastní*

Na obrázku můžeme vidět tabulku s výpočty otvorových výplní nacházející se v excelovém listu "Výpočty z PD". Tabulka je rozdělena podle pohledů a dále podle rozměru otvorů a množství jednotlivých typů. Mezivýpočty jsou pak sečteny a tvoří celkovou plochu otvorových výplní. "Otvory – opravované" značí plochu otvorů, kterých se týká revitalizace.

#### <span id="page-34-0"></span>**5.4.3 Rekonstrukce lodžií**

Lodžie jsou počítány v procentech podobně jako otvory, a i procentuální škála bylo zvolena stejná. Náklady jsou spočítané z nákladů lodžií podělené plochou fasády. Pro nástroj byl použit průměr nákladů lodžií ze všech 8 panelových domů.

| E | F               | G  | H           |                                                                                                    | J              | K              | T.      | M                 | N |
|---|-----------------|----|-------------|----------------------------------------------------------------------------------------------------|----------------|----------------|---------|-------------------|---|
|   |                 | D  | <b>HSV</b>  | Práce a dodávky HSV                                                                                                    |                |                |         |                   |   |
|   |                 | b. | ħ           | Úpravy povrchů, podlahy a osazování výplní                                                                                                    |                |                |         |                   |   |
|   | 1               | к  | 621131111   | Polymercementový spojovací můstek vnějších podhledů<br>nanášený ručně                                                                           | m2             | 779,520        | 108.00  | 84 188.16 Lodžie  |   |
|   | $\overline{2}$  | K  | 621142001   | Potažení vnějších podhledů sklovláknitým pletivem<br>vilačeným do tenkovrstvé hmoty                                                             | m2             | 779,520        | 305.00  | 237 753.60 Lodžie |   |
|   | 3               | к  | 621142001-1 | Potažení prahu lodžie sklovláknitým pletivem vtlačeným do<br>tenkovrstvé hmoty                                                                  | m2             | 30.240         | 220.00  | 6 652.80 Lodžie   |   |
|   | 4               | к  | 621531011   | Tenkovrstvá silikonová zmitá omítka tl. 1.5 mm včetně<br>penetrace vnějších podhledů                                                            | m2             | 779,520        | 262.00  | 204 234.24 Lodžie |   |
|   | 5.              | к  | 622131111   | Polymercementový spojovací můstek vnějších stěn<br>nanášený ručně                                                                               | m2             | 215,760        | 98.40   | 21 230.78 Lodžie  |   |
|   | 6               | к  | 622221021   | Montáž kontaktního zateplení vnějších stěn lepením a<br>mechanickým kotvením desek z minerální vlny s podélnou<br>orientací vláken ti do 120 mm | m2             | 215,760        | 943,00  | 203 461,68 Lodžie |   |
|   | $\overline{7}$  | М  | 63151520-1  | deska tepelně izolační minerální kontaktních fasád TR<br>10. podélné vlákno $\lambda$ =0.036 tl 60mm                                            | m <sub>2</sub> | 220.075        | 277.00  | 60 960.78 Lodžie  |   |
|   | 8               | к  | 622251021   | Příplatek k cenám kontaktního zateplení vnějších stěn za<br>upevnění izolace tl do 80 mm přes 22.5m                                             | m2             | 215,760        | 80.60   | 17 390.26 Lodžie  |   |
|   | 9               | к  | 622251105   | Příplatek k cenám kontaktního zateplení stěn za použití<br>tepelněizolačních zátek z minerální vlny                                             | m2             | 215,760        | 67.60   | 14 585.38 Lodžie  |   |
|   | 10 <sub>1</sub> | к  | 622531011   | Tenkovrstvá silikonová zrnitá omítka tl. 1.5 mm včetně<br>penetrace vnějších stěn                                                               | m2             | 215,760        | 245.00  | 52 861.20 Lodžie  |   |
|   | 11              | к  | 629995101   | Očištění vnějších ploch tlakovou vodou                                                                                                    | m2             | 995,280        | 76,40   | 76 039.39 Lodžie  |   |
|   | 12              | к  | 632451034   | Vyrovnávací potěr ti do 50 mm z MC 15 provedený v ploše                                                                                         | m2             | 1039.360       | 318.00  | 330 516.48 Lodžie |   |
|   |                 | n  | 5           | Ostatní konstrukce a práce, bourání                                                                                                    |                |                |         |                   |   |
|   | 13              | к  | 952905211-1 | Mechanické očištění stěn                                                                                                    | m2             | 995.280        | 160.00  | 159 244.80 Lodžie |   |
|   | 14              | к  | 965045113   | Bourání potěrů cementových nebo pískocementových tl do<br>50 mm pl přes 4 m2                                                                    | m2             | 779.520        | 151.00  | 117 707.52 Lodžie |   |
|   | 15              | к  | 965081223   | Bourání podlah z dlaždic keramických nebo xylolitových tl<br>přes 10 mm plochy přes 1 m2                                                        | m2             | 1039.360       | 123.00  | 127 841.28 Lodžie |   |
|   | 16              | к  | 985311117   | Reprofilace stěn cementovými sanačními maltami tl 70<br>mm                                                                                      | m2             | 17.261         | 7860.00 | 135 671.46 Lodžie |   |
|   | 17              | к  | 985311217   | Reprofilace lice kleneb a podhledů cementovými<br>sanačními maltami tl 70 mm                                                                    | m2             | 62.362         | 8460.00 | 527 582.52 Lodžie |   |
|   | 18              | к  | 985321211   | Ochranný nátěr výztuže na epoxidové bázi stěn, líce kleneb<br>a podhledů 1 vrstva ti 1 mm                                                       | m2             | 79.623         | 661.00  | 52 630.80 Lodžie  |   |
|   |                 | D  | 997         | Přesun sutě                                                                                                    |                |                |         |                   |   |
|   | 19              | к  | 997013160   | Vnitrostaveništní doprava suti a vybouraných hmot pro<br>budow v do 36 m s omezením mechanizace                                                 | t              | 153,934        | 3740,00 | 575 713.16 Lodžie |   |
|   | 20              | к  | 997013501   | Odvoz suti a wbouraných hmot na skládku nebo<br>meziskládku do 1 km se složením                                                                 | t              | 153,934        | 296,00  | 45 564.46 Lodžie  |   |
|   | n4              | v  | 007012500   | Příplatek k odvozu suti a wbouraných hmot na skládku                                                                                            |                | <b>SOL 200</b> | 40.00   | 47.074.74 Lodšie  |   |

<span id="page-35-1"></span>*Obrázek 26: Část položkového rozpočtu lodžií, zdroj: vlastní*

Náklady lodžií zahrnují položky obsahující:

- Bourací práce včetně poplatku a odvozu suti na skládku
- Povrchové úpravy
- Klempířské prvky
- Zámečnické prvky
- Tepelná izolace
- Hydroizolace
- Vnitrostaveništní přesun hmot

#### <span id="page-35-0"></span>**5.4.4 Rekonstrukce střechy**

Střecha má v nástroji 2 možnosti. Možnost "ANO" se zvolí v případě, že uživatel chce revitalizovat střechu a možnost "NE" pokud nikoliv. Náklady jsou vypočítané z nákladů střechy podělené půdorysnou plochou. Pro nástroj byl použit průměr nákladů na střechu z položkových rozpočtů č.1, č.2, č.3, č.5, č.6 a č.7.

|                         | D  | <b>HSV</b>  | Práce a dodávky HSV                                                                                                    |                |          |         |                    |                |  |
|-------------------------|----|-------------|----------------------------------------------------------------------------------------------------|----------------|----------|---------|--------------------|----------------|--|
|                         | n. | ħ           | Úpravy povrchů, podlahy a osazování výplní                                                                                            |                |          |         |                    |                |  |
| 1                       | κ  | 632451022   | Vvrovnávací potěr tl do 30 mm z MC 15 provedený v pásu                                                                                | m2             | 46,000   | 275.00  | 12 650.00 Střecha  |                |  |
|                         | D  | 6           | Ostatní konstrukce a práce, bourání                                                                                                   |                |          |         |                    |                |  |
| $\overline{2}$          | Κ  | 953921115   | Dlaždice betonové 500x500 mm kladené na sucho na<br>ploché střechy                                                                    | kus            | 46,000   | 191,00  | 8 786,00 Střecha   |                |  |
| $\overline{\mathbf{3}}$ | ĸ  | 953921116   | Příplatek k dlaždicím betonovým 500x500 mm kladeným<br>na sucho za podkladové čtverce z lepenky                                       | kus            | 46,000   | 53.40   | 2 456.40 Střecha   |                |  |
|                         | D  | 997         | Přesun sutě                                                                                                    |                |          |         |                    |                |  |
| 4                       | κ  | 997013160   | Vnitrostaveništní doprava suti a vybouraných hmot pro<br>budow v do 36 m s omezením mechanizace                                       | $\mathbf t$    | 1,050    | 3740,00 | 3 927,00 Střecha   |                |  |
| 5                       | κ  | 997013501   | Odvoz suti a wbouraných hmot na skládku nebo<br>meziskládku do 1 km se složením                                                       | ŧ              | 1,050    | 296.00  |                    | 310.80 Střecha |  |
| 6                       | κ  | 997013509   | Příplatek k odvozu suti a vybouraných hmot na skládku<br>ZKD 1 km přes 1 km                                                           | ŧ              | 9.450    | 12.90   |                    | 121.91 Střecha |  |
| $\overline{7}$          | κ  | 997013831   | Poplatek za uložení na skládce (skládkovné) stavebního<br>odpadu směsného kód odpadu 170 904                                          | ŧ              | 1.050    | 1140.00 | 1 197.00 Střecha   |                |  |
|                         | D  | 998         | Přesun hmot                                                                                                    |                |          |         |                    |                |  |
| 8                       | κ  | 998017004   | Přesun hmot s omezením mechanizace pro budovy v do<br>36 m                                                                            | ŧ              | 4.953    | 921.00  | 4 561,71 Střecha   |                |  |
|                         | D  | <b>PSV</b>  | Práce a dodávky PSV                                                                                                    |                |          |         |                    |                |  |
|                         | D  | 712         | Povlakové krytiny                                                                                                    |                |          |         |                    |                |  |
| 9                       | κ  | 712341559   | Provedení povlakové krytiny střech do 10° pásy NAIP<br>přitavením v plné ploše                                                        | m <sub>2</sub> | 627.192  | 135.00  | 84 670.92 Střecha  |                |  |
| 10                      | м  | 62832134    | pás asfaltový natavitelný oxidovaný tl. 4.0mm typu V60<br>S40 s vložkou ze skleněné rohože, s jemnozrnným<br>minerálním posypem       | m <sub>2</sub> | 721.271  | 221.00  | 159 400.89 Střecha |                |  |
| 11                      | κ  | 712363424-1 | Provedení povlak krytiny mechanicky kotvenou do betonu<br>Ti ti do 100mm, budova v přes 18m                                           | m2             | 578,740  | 171.00  | 98 964.54 Střecha  |                |  |
| 12                      | κ  | 712363524-1 | Provedení povlak krytiny mechanicky kotvenou do betonu<br>Ti ti do 200mm, budova v přes 18m                                           | m2             | 362.146  | 230.00  | 83 293.58 Střecha  |                |  |
| 13                      | м  | 28322012    | fólie hydroizolační střešní mPVC mechanicky kotvená tl<br>1.5mm šedá                                                                  | m <sub>2</sub> | 1082.019 | 250,00  | 270 504,75 Střecha |                |  |
| 14                      | κ  | 712363103-1 | Provedení povlakové krytiny střech do 10° ukotvení -<br>mechanicky kotvené                                                            | kus            | 2822,658 | 24,50   | 69 155.12 Střecha  |                |  |
| 15                      | м  | 590513R     | kotvy                                                                                                    | kus            | 2963.791 | 15.50   | 45 938.76 Střecha  |                |  |
| 16                      | κ  | 712363358-1 | Poplastovaná lišta pro natavení střešní folie, RŠ 166 mm,<br>mechanicky kotvená. D+M                                                  | m              | 231,000  | 208,00  | 48 048 00 Střecha  |                |  |
| 17                      | κ  | 712363358-2 | Poplastovaná lišta pro natavení střešní folie, RŠ100mm,<br>mechanicky kotvená, pomocnou vyztužovací koutovou a<br>hranovou lištu. D+M | m              | 524.200  | 208,00  | 109 033,60 Střecha |                |  |
| 18                      | κ  | 7123633K4   | Poplastovaná lišta pro natavení střešní folie, RŠ 330mm,<br><b>DUM</b>                                                                | m              | 142.200  | 250.00  | 35 550.00 Střecha  |                |  |
|                         |    |             | ساست مناسبات المتحدد المساسي                                                                                                    |                |          |         |                    |                |  |

<span id="page-36-1"></span>*Obrázek 27: Část položkového rozpočtu střech, zdroj: vlastní*

Náklady střechy zahrnují položky obsahující:

- Bourací práce včetně poplatku a odvozu suti na skládku
- Povrchové úpravy
- Tepelná izolace
- Hydroizolace
- Tesařské konstrukce
- Klempířské prvky
- Zámečnické prvky
- Technické zařízení budov
- Vnitrostaveništní přesun hmot

#### <span id="page-36-0"></span>**5.4.5 Rekonstrukce okapového chodníku**

Okapový chodník má 2 varianty obdobně jako u střechy. "ANO" v případě, že uživatel bude požadovat rekonstrukci okapového chodníku a "NE" pro opačný případ. Náklady na okapový chodník jsou spočítány z nákladů z položkového rozpočtu podělené plochou okapového chodníku. Pro výpočet hodnot v nástroji byl použitý průměr nákladů okapových chodníků z položkových rozpočtů č.1, č,4, č.5, č.6, č.7, č.8.

![](_page_36_Picture_101.jpeg)

<span id="page-36-2"></span>*Obrázek 28: Položkový rozpočet okapového chodníku, zdroj: vlastní*

Náklady okapového chodníku zahrnují položky obsahující:

- Bourací práce včetně poplatku a odvozu suti na skládku
- Zemní práce včetně odvozu a poplatku na skládku
- Podkladní vrstva
- Pochozí vrstva
- Vnitrostaveništní přesun hmot

#### Rozpočet č.1 Cena Cena za m2 **Rozpočet č.5** Cena Cena za m2 9142Kč Otvory 432 848 Kč 21 002 Kč Fasáda 6754168Kč Fasáda 10 487 445 Kč 5 146 Kč Okapový chodník 157 568 Kč 2674 Kč Okapový chodník 14 195 Kč 850 Kč Střecha 266 035 Kč 378 Kč 3480 Kč Střecha 2 210 150 Kč Lodžie 1425832Kč 984 Kč Lodžie 10 055 439 Kč 4934Kč Rozpočet č.2 Rozpočet č.6 Cena Cena za m2 Cena Cena za m2 199571Kč 13869Kč 1054420 Kč 8842Kč Otvory Otvory Fasáda 6932016Kč 6616Kč Fasáda 4 194 325 Kč 5695Kč Střecha 1068116Kč 2832Kč Okapový chodník 133715 Kč 1724 Kč Lodžie 3678794Kč 3511Kč Střecha 2842119Kč 7 999 Kč 394 600 Kč 536 Kč Lodžie Rozpočet č.3 Rozpočet č.7 Cena za m2 Cena za m2 Cena 109 685 Kč 12695Kč 3 988 594 Kč 4402 Kč Otvory Fasáda Fasáda 9396785Kč 5601Kč Okapový chodník 99 151 Kč 2599Kč Střecha 268 860 Kč 610 Kč Střecha 180 276 Kč 199 Kč 2068358Kč 1 233 Kč 904 317 Kč 998 Kč Lodžie Lodžie Cena za m2 Rozpočet č.4 Rozpočet č.8 Cena Cena za m2 Cena Otvory 100 074 Kč 6001Kč Fasáda 13 623 349 Kč 3807Kč Okapový chodník 140 800 Kč 1025 Kč Fasáda 3951760Kč 6177Kč 5804 Kč Okapový chodník 84 092 Kč 2151 Kč Střecha 7<sub>Kč</sub> Lodžie 1088457Kč 1701 Kč Lodžie 12959438Kč 3622Kč 300 628 Kč 470 Kč Ostatni

#### <span id="page-37-0"></span>**5.4.6 Výpočty nákladů a výsledná data vstupující do kalkulačky**

#### <span id="page-37-1"></span>*Obrázek 29: Výpočty nákladů, zdroj: vlastní*

Na obrázku je zobrazen list "Výpočty nákladů" v excelu. Tyto tabulky mají 3 části. V levé části jsou postupně vyjmenovaná kritéria, podle kterých se řídí nástroj pro revitalizaci panelových domů. V prostředním sloupci jsou náklady spočítané z jednotlivých kontrolních položkových rozpočtů a sloupec vpravo označuje náklady na 1 m². V některých tabulkách se nevyskytují všechna kritéria, jelikož se v některých rozpočtech nerevitalizovalo všechno.

![](_page_37_Picture_360.jpeg)

#### <span id="page-37-2"></span>*Obrázek 30: Konečné hodnoty, zdroj: vlastní*

Na dalším obrázku jsou zobrazeny konečné hodnoty, se kterými pracuje kalkulačka. Jsou vypočítány jako průměry nákladů na 1 m². Fasáda je rozdělena na 3 různé výsledky podle počtu stěn objektu, ostatní kritéria mají 1 hodnotu.

### <span id="page-38-0"></span>**5.5 Aplikace nástroje**

Nákladová kalkulačka se nachází v MS Excelu a je dodána jako příloha č.2.

| Výpočet nákladu rekonstrukce panelového domu                                                                                                    |  |  |  |  |  |  |  |
|----------------------------------------------------------------------------------------------------|--|--|--|--|--|--|--|
| Výpočet                                                                                                    |  |  |  |  |  |  |  |
| - Stisknutím tlačítka "Výpočet" se spustí výpočet nákladů panelových domů.<br>- Je nutné vše vyplnit v pořadí odshora dolů.<br>- Do fasády se vyplní plocha fasády v m^2, počet stěn, a počet oken a lodžií v %<br>podle množství revitalizovaných oken a lodžií.<br>- Do střechy se zadá půdorysná plocha střechy v m^2 a zvolí možnost ANO v<br>- Do chodníku se zadá plocha okapového chodníku v m^2 a možnost ANO v |  |  |  |  |  |  |  |
| - Stisknutím tlačítka "Výpočet" se spustí výpočet nákladů panelových domů.                                                                                                    |  |  |  |  |  |  |  |
| 0 Kč                                                                                                    |  |  |  |  |  |  |  |
|                                                                                                    |  |  |  |  |  |  |  |

<span id="page-38-1"></span>*Obrázek 31: Kalkulačka, zdroj: vlastní*

V příloze č.2 je kalkulačka pro výpočet nákladů. V horní části se nachází tlačítko "Výpočet" ve světle modré barvě, které spustí formulář. Návod pro vyplnění formuláře se nachází pod tlačítkem. Ve spodní části se v tmavě modré barvě nachází celkové vypočtené náklady panelového domu. Tato hodnota se mění v závislosti na hodnotách vyplněných ve formuláři.

![](_page_39_Picture_187.jpeg)

<span id="page-39-0"></span>*Obrázek 32: Vyplněný formulář, zdroj: vlastní*

Do formuláře na obrázku 32 jsou zadány hodnoty pro **Objekt č.2.**

Objekt má celkovou plochu po odečtení otvorů **1047,77 m²**, počet **zateplovaných stěn fasády jsou 3,** jelikož objekt z jedné strany sousedí s jiným.

#### **Lodžie se rekonstruují všechny, tudíž je zvolena hodnota "ANO**".

**Otvorové výplně** se vyměňují pouze některé, v tomto případě **volena možnost 25 %.**

Jelikož zde dochází k **rekonstrukci střechy, je vyplněna plocha střechy a zvolena**  možnost "ANO".

**K rekonstrukci okapového chodníku zde nedochází**, tudíž se plocha okapového chodníku nevyplňuje a je zvolena možnost "NE".

Po zmáčknutí tlačítka "Výpočet" se vypočítají náklady a celková částka bude **zobrazena ve spodní tmavě modré části** (viz obr. 31). **Náklady jsou spočítány bez VRN a DPH.**

![](_page_40_Figure_0.jpeg)

<span id="page-40-1"></span>*Obrázek 33: Graf nákladů objektu č.2, zdroj: vlastní*

Celkové náklady objektu č.2 vyšly v nákladové kalkulačce 12 655 841 Kč, zatímco v cenové soustavě 2024/I se rovnají 9 844 232 Kč bez VRN a DPH. Celková odchylka činí 28,6 %. **Takto velká odchylka vznikla hlavně kvůli otvorovým výplním, kde kalkulačka nabízí možnosti po 25 %, ale poměr rekonstruovaných oken u objektu č.2 je menší, než 25 % (ale ne nulový).**

![](_page_40_Figure_3.jpeg)

#### <span id="page-40-0"></span>**5.6 Zhodnocení aplikace**

<span id="page-40-2"></span>*Obrázek 34: Graf porovnání nákladů, zdroj: vlastní*

Na grafu výše je zobrazeno porovnání nákladů na prvních 4 objektech. Ve všech případech vyšly náklady v kalkulačce vyšší, než náklady vypočtené programem KROS 4. Průměrná odchylka činí 22,1 %. Vzhledem k tomu, že se jedná pouze o hrubý odhad, se dalo předpokládat, že bude docházet k podobným odchylkám.

### <span id="page-41-0"></span>**5.7 Doporučení ke zlepšení**

Aplikaci hodnotím jako dostačující vzhledem k jejímu účelu, nicméně bych zpětně provedl několik změn. Jednou ze změn by byly možnosti zvolené u otvorových výplní, kde pět možností s intervaly po 25 % nejsou nejlepším řešením vzhledem k tomu, že spousta panelových domů rekonstruuje jen malý zlomek otvorů a obě nejbližší možnosti (0 % a 25 %) jsou odlišné od skutečnosti a vzniká zde poměrně velký rozdíl v nákladech. Další možnou změnou je volba okapového chodníku jako kritérium pro nástroj, jelikož náklady na okapový chodník nejsou tak vysoké a při srovnání s fasádou, výplněmi otvorů, lodžiemi a střechou nemají tak velký vliv na celkové náklady.

## <span id="page-42-0"></span>**6 Závěr**

Hlavním cílem této bakalářské práce bylo vytvořit funkční nástroj pro revitalizaci panelových domů. Ke zpracování tohoto programu byl využit Visual Basic for Applications v programu Microsoft Excel. Tento program byl zvolen, jelikož je to nejdostupnější možná varianta. Byly využity směrné ceny z cenové soustavy ÚRS v programu KROS 4 s cenovou hladinou 2024/I, které jsou pro hrubý odhad nákladů panelových domů dostačující.

Prvním krokem bylo v teoretické části seznámení s tématikou, která je potřeba v praktické části.

V praktické části bylo nejdříve vybráno osm objektů, jejichž kontrolní položkové rozpočty byly zpracovány a využity pro tvorbu nástroje. Položkové rozpočty byly rozděleny na fasádu, výměnu otvorových výplní, rekonstrukci lodžií, střechy a okapového chodníku a byly provedeny výpočty nákladů na 1 m² u každé kategorie.

Hodnoty těchto nákladů jsou navázány na makra ve formuláři ve VBA a slouží k výpočtu hrubého odhadu nákladů na panelový dům. Bakalářská práce také obsahuje postup, jak do formuláře vyplnit hodnoty pro fasádu, výplně otvorů, lodžie, střechu a okapový chodník. Tento postup je aplikován na jednom vybraném objektu a porovnán s náklady zpracované v programu KROS 4.

Výstupem je aplikace nástroje na vybraných typech panelových domů včetně jejich vyhodnocení a porovnání se směrnými cenami CS URS, které jsou zobrazené pomocí grafů. Praktická část je zakončena doporučením ke zlepšení aplikace.

## <span id="page-43-0"></span>**7 Zdroje**

- 1. Šedivé dědictví komunismu: Dlouhá historie československých paneláků, 2023. *100+1* [online]. [cit. 2024-04-03]. Dostupné z: [https://www.stoplusjednicka.cz/sedive-](https://www.stoplusjednicka.cz/sedive-dedictvi-komunismu-dlouha-historie-ceskoslovenskych-panelaku) [dedictvi-komunismu](https://www.stoplusjednicka.cz/sedive-dedictvi-komunismu-dlouha-historie-ceskoslovenskych-panelaku)[dlouha-historie-ceskoslovenskych-panelaku](https://www.stoplusjednicka.cz/sedive-dedictvi-komunismu-dlouha-historie-ceskoslovenskych-panelaku)
- 2. Rozbory, 2016. *PANELAKY.INFO* [online]. [cit. 2024-04-03]. Dostupné z: <http://panelaky.info/konstrukcni-soustavy/>
- 3. Seznámení s aplikací Excel, c2024. *Itnetwork.cz* [online]. [cit. 2024-04-05]. Dostupné z: <https://www.itnetwork.cz/ms-office/excel/seznameni-s-aplikaci-excel>
- 4. KROS 4 profesionální rozpočtování staveb, c2024. *ÚRS.cz* [online]. [cit. 2024-04-05]. Dostupné z: [https://www.urs.cz/software-a-data/kros-4-ocenovani-a-rizeni-](https://www.urs.cz/software-a-data/kros-4-ocenovani-a-rizeni-stavebni-vyroby) [stavebni-vyroby](https://www.urs.cz/software-a-data/kros-4-ocenovani-a-rizeni-stavebni-vyroby)
- 5. Cenová soustava ÚRS, c2023. *Cs-urs.cz* [online]. [cit. 2023-04-20]. Dostupné z: <https://www.cs-urs.cz/cenova-soustava-urs/>
- 6. Cenová soustava ÚRS, c2024. *URS.cz* [online]. [cit. 2024-04-20]. Dostupné z: <https://www.urs.cz/software-a-data/cenova-soustava-urs>
- 7. ČESKÉ STAVEBNÍ STANDARDY, 2006. *Stavebnistandardy.cz* [online]. [cit. 2024-04- 21]. Dostupné z:
	- [https://www.stavebnistandardy.cz/default.asp?Typ=1&ID=8&Pop=0&IDm=8813167&](https://www.stavebnistandardy.cz/default.asp?Typ=1&ID=8&Pop=0&IDm=8813167&Menu) [Menu=](https://www.stavebnistandardy.cz/default.asp?Typ=1&ID=8&Pop=0&IDm=8813167&Menu)
- 8. Klasifikace stavebních objektů, Technicko-hospodářské ukazatele a výpočet obestavěného prostoru, 2018. *Stavebniklub.cz* [online]. [cit. 2024-04-20]. Dostupné z: [https://www.stavebniklub.cz/33/klasifikace-stavebnich-objektu-technicko-](https://www.stavebniklub.cz/33/klasifikace-stavebnich-objektu-technicko-hospodarske-ukazatele-a-vypocet-obestaveneho-prostoru-uniqueidmRRWSbk196FNf8-jVUh4EisOI9ZcVWIyUiSrgnE-yXRh8IC1iBTLbA/) [hospodarske](https://www.stavebniklub.cz/33/klasifikace-stavebnich-objektu-technicko-hospodarske-ukazatele-a-vypocet-obestaveneho-prostoru-uniqueidmRRWSbk196FNf8-jVUh4EisOI9ZcVWIyUiSrgnE-yXRh8IC1iBTLbA/)[ukazatele-a-vypocet-obestaveneho-prostoru-](https://www.stavebniklub.cz/33/klasifikace-stavebnich-objektu-technicko-hospodarske-ukazatele-a-vypocet-obestaveneho-prostoru-uniqueidmRRWSbk196FNf8-jVUh4EisOI9ZcVWIyUiSrgnE-yXRh8IC1iBTLbA/) [uniqueidmRRWSbk196FNf8](https://www.stavebniklub.cz/33/klasifikace-stavebnich-objektu-technicko-hospodarske-ukazatele-a-vypocet-obestaveneho-prostoru-uniqueidmRRWSbk196FNf8-jVUh4EisOI9ZcVWIyUiSrgnE-yXRh8IC1iBTLbA/) [jVUh4EisOI9ZcVWIyUiSrgnE-yXRh8IC1iBTLbA/](https://www.stavebniklub.cz/33/klasifikace-stavebnich-objektu-technicko-hospodarske-ukazatele-a-vypocet-obestaveneho-prostoru-uniqueidmRRWSbk196FNf8-jVUh4EisOI9ZcVWIyUiSrgnE-yXRh8IC1iBTLbA/)
- 9. Třídníky a číselníky, c2023. *Cs-urs.cz* [online]. [cit. 2024-04-20]. Dostupné z: <https://www.cs-urs.cz/tridniky/kso/>
- 10. Pro kompletní rekonstrukci bytového domu lze využít Panel 2013+, 2019. *Irop.gov.cz* [online]. [cit. 2024-04-28]. Dostupné z: [https://irop.gov.cz/cs/ostatni/web/novinky/pro-](https://irop.gov.cz/cs/ostatni/web/novinky/pro-kompletni-rekonstrukci-bytoveho-domu-lze-vyuzi) [kompletni](https://irop.gov.cz/cs/ostatni/web/novinky/pro-kompletni-rekonstrukci-bytoveho-domu-lze-vyuzi)[rekonstrukci-bytoveho-domu-lze-vyuzi](https://irop.gov.cz/cs/ostatni/web/novinky/pro-kompletni-rekonstrukci-bytoveho-domu-lze-vyuzi)
- 11. Nová zelená úsporám nabídne výhodnější podmínky pro bytové domy. Na dotace lépe dosáhnou nízkopříjmové domácnosti, 2023. *Ministerstvo životního prostředí* [online]. [cit. 2024-05-01]. Dostupné z: [https://www.mzp.cz/cz/news\\_20230525-Nova-](https://www.mzp.cz/cz/news_20230525-Nova-zelena-usporam-nabidne-vyhodnejsi-podminky-pro-bytove-domy-Na-dotace-lepe-dosahnou-nizkoprijmove-domacnosti) [zelena-usporam](https://www.mzp.cz/cz/news_20230525-Nova-zelena-usporam-nabidne-vyhodnejsi-podminky-pro-bytove-domy-Na-dotace-lepe-dosahnou-nizkoprijmove-domacnosti)[nabidne-vyhodnejsi-podminky-pro-bytove-domy-Na-dotace-lepe-](https://www.mzp.cz/cz/news_20230525-Nova-zelena-usporam-nabidne-vyhodnejsi-podminky-pro-bytove-domy-Na-dotace-lepe-dosahnou-nizkoprijmove-domacnosti) [dosahnou-nizkoprijmove](https://www.mzp.cz/cz/news_20230525-Nova-zelena-usporam-nabidne-vyhodnejsi-podminky-pro-bytove-domy-Na-dotace-lepe-dosahnou-nizkoprijmove-domacnosti)[domacnosti](https://www.mzp.cz/cz/news_20230525-Nova-zelena-usporam-nabidne-vyhodnejsi-podminky-pro-bytove-domy-Na-dotace-lepe-dosahnou-nizkoprijmove-domacnosti)
- 12. Projektová dokumentace firmy JFH Inženýring, s.r.o., Ústí nad Labem, 2020
- 13. Projektová dokumentace firmy JFH Inženýring, s.r.o., Ústí nad Labem, 2020
- 14. Projektová dokumentace firmy JFH Inženýring, s.r.o., Ústí nad Labem, 2022
- 15. Projektová dokumentace firmy JFH Inženýring, s.r.o., Ústí nad Labem, 2019
- 16. Projektová dokumentace firmy EGF, spol. s.r.o., Sušice, 2016
- 17. Projektová dokumentace firmy VL Projekt, Milevsko, 2020
- 18. Projektová dokumentace firmy EGF, spol. s.r.o., Sušice, 2016
- 19. Projektová dokumentace firmy JFH Inženýring, s.r.o., Ústí nad Labem, 2023
- 20. Co je VBA. Jak na Excel [online]. [cit. 2024-04-28].
- 21. Dostupné z:<https://office.lasakovi.com/excel/vba/co-je-VBA/>
- 22. Dotace na zateplování. Aktuální podmínky 2024, 2024. *Dotace jednoduše* [online]. [cit. 2024-05-18]. Dostupné z:<https://www.citacepro.com/dokument/BK25p4vyO93CuIpH>
- 23. SCHNEIDEROVÁ HERALOVÁ, R., VITÁSEK, S., BROŽOVÁ, L., STŘELCOVÁ, I. Oceňování staveb. Praha: České vysoké učení technické v Praze, 2020. ISBN 978-80-01-06748-2
- 24. ČERVENKA L. Obvodové konstrukce panelových budov. Praha: Grada 2008 ISBN 970-80- 247-1762-3
- 25. VITÁSEK, S., SCHNEIDEROVÁ HERALOVÁ, R. Rozpočtování staveb. Praha: Dashöfer 2018 ISBN 978-80-87963-76-0

## <span id="page-44-0"></span>**8 Seznam obrázků**

![](_page_44_Picture_187.jpeg)

## <span id="page-45-0"></span>**9 Seznam příloh**

Příloha č.1 – Výpočty a data.xlsx

Příloha č.2 – Nástroj pro revitalizaci panelových domů.xlsm